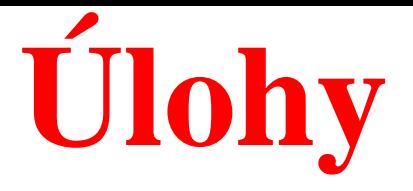

# **Kompendium 2012, Úloha B8.01, str. 785, Model A**

# **Úloha B8.01** *Závislost hmotnosti o***č***ních* **č***o***č***ek na stá***ř***í králík***ů**

Dudzinksi a Mykytowycz (1961) ukázali, že hmotnost vysušených očních čoček evropských králíků *Oryctolagus cuniculus* je užitečným indikátorem stáří králíka ve dnech. Nelineární regresní model je vyjádřen vztahem y = b1\*exp(-b2/(x+b3)) **(Model A)** a alternativní model transformovaný pro případ multiplikativních chyb má tvar ln y = b1-(b2/(x+b3)) (Model B).

Vyšetřete regresní triplet a ověřte, který ze dvou navržených modelů lépe vyhovuje daným datům. K porovnání regresních modelů využijte střední kvadratickou chybu predikce *MEP* nebo Akaikeho informační kritérium *AIC*. Rozeberte postup výstavby nelineárního regresního modelu. Jak se posuzuje kvalita nalezených odhadů parametrů? *Data***:** Králíka *x* [dny], hmotnost vysušených očních čoček *y* [mg]

# **Fitting Function Organizer (dle Úlohy 4a)**

### **Model: Výstavba regresní funkce Výpočet: Proložení dat modelem**

**F9, nebo Tools, Fitting Function Organizer Načíst sloupce dat x a y,**

**Vpravo New Category a User Defined nejprve ze sloupce nabídek Vpravo New Function a B801 Analysis z menu, Function Type=Used Defined, Fitting, Function Model=Explicite, Nonlinear Curve Fit, IndependetVariable=B801ax, Open Dialog, Open Dialog, DependentVariable=B801ay, Záložka Setting, Parameters=b1,b2,b3 Řádek Function Selection, Function Form=Origin C Category=User Defined,**

**Function Body= B801y=b1\*exp(-b2/(B801x+b3)) Ikona Code Builder, Řádek Data Selection, Ikona Compile, Klik na Range1 Ikona Return to Dialog, Naplnit B801ax=C** 

**Zablokovat B(Y),**

**Function=B801,**

**Save Naplnit B801ay=D OK Záložka Parameters, 4,7,4 Fit Until Converge, OK,** 

Nonlinear Curve Fit (B801 (User)) (5.1.2016 11:56:39)

**Parameters** 

|       |                | Value     | <b>Standard Error</b> |
|-------|----------------|-----------|-----------------------|
|       | b <sub>1</sub> | 279,14728 | 4,24368               |
| B801y | b2             | 127,18683 | 6,83199               |
|       | b3             | 35,92809  | 4,34492               |

Reduced Chi-sqr = 61,7182713587  $COD(R^2) = 0,98648345098358$ Iterations Performed = 100 Total Iterations in Session = 100 Fit converged. Chi-Sqr tolerance value of 1E-9 was reached.

#### **Statistics**

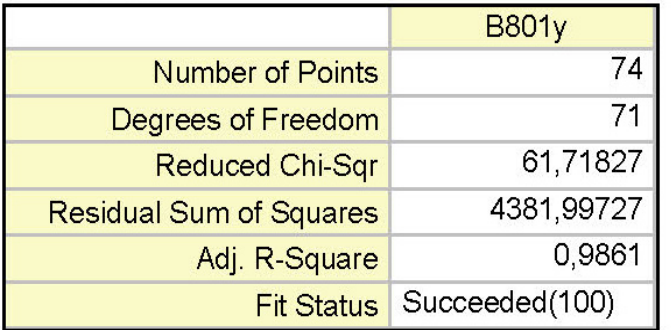

#### Fit Status Code:

100 : Fit converged. Chi-Sqr tolerance value of 1E-9 was reached.

#### Summary

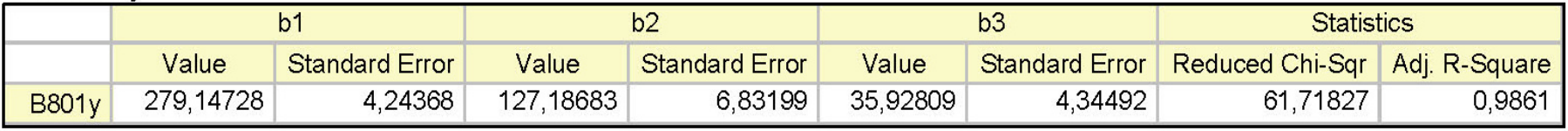

#### **ANOVA**

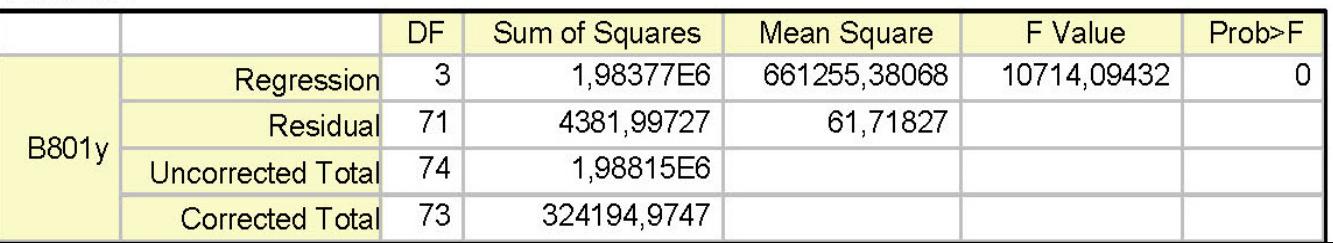

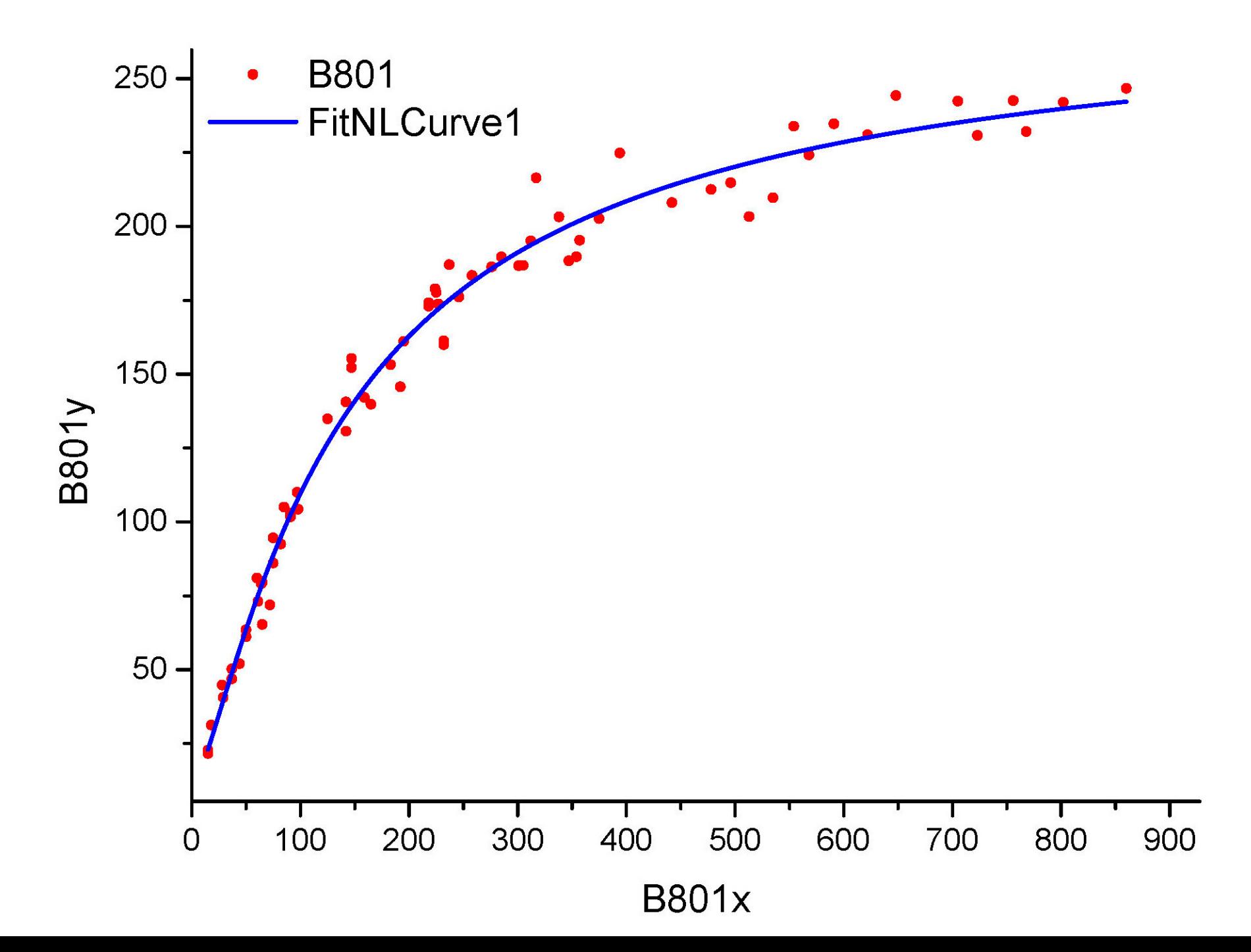

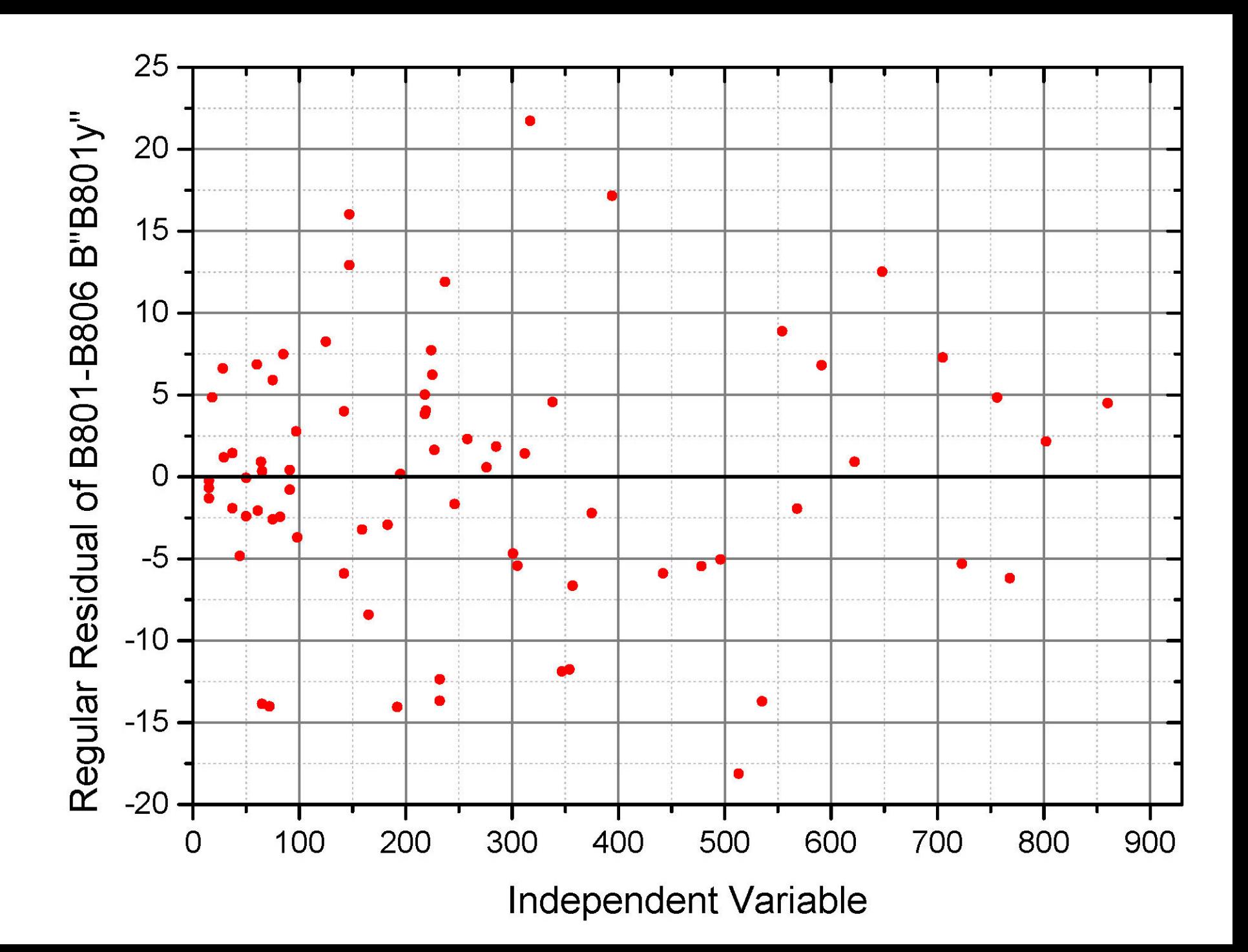

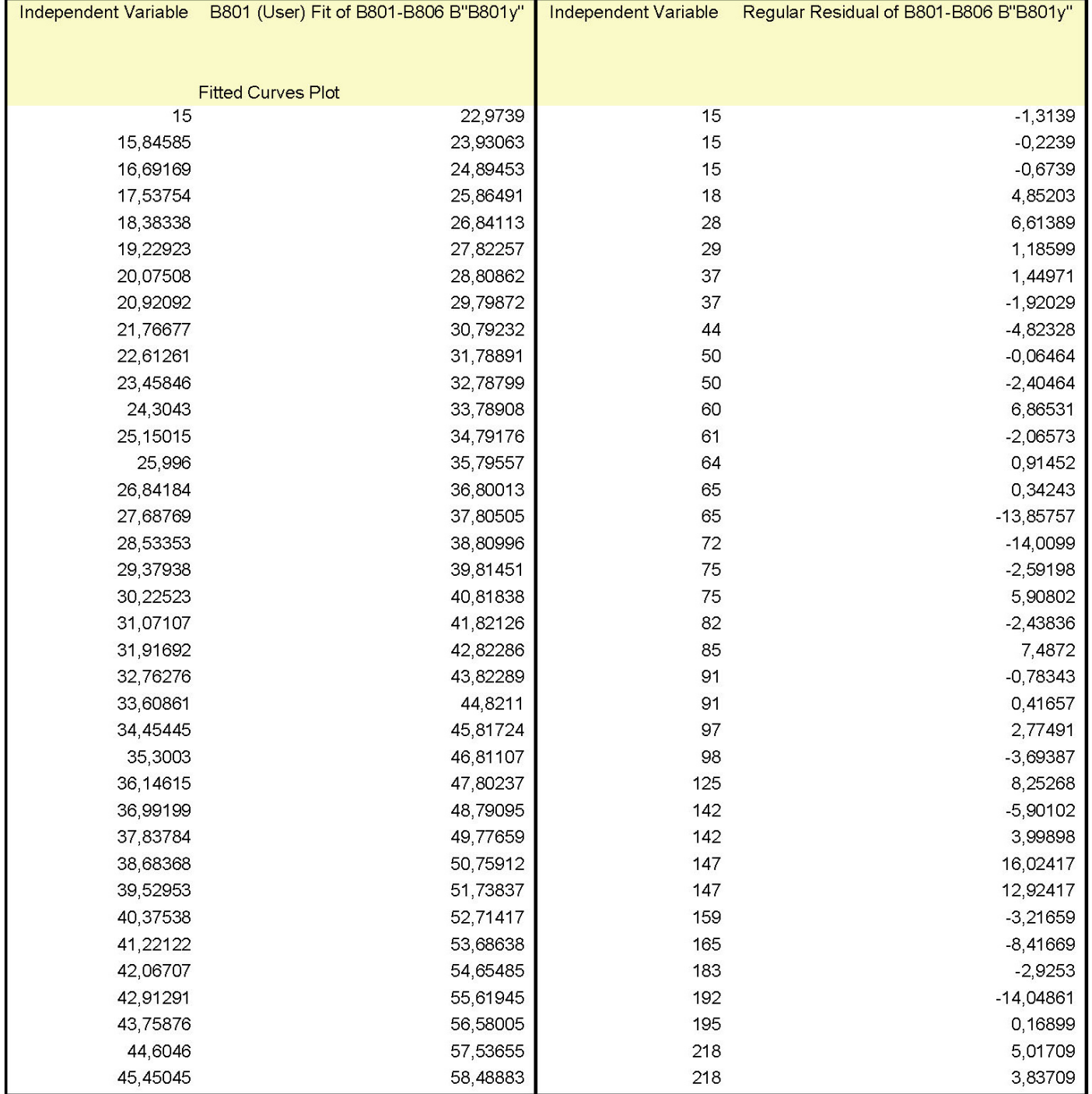

**Úlohy**

# **Kompendium 2012, Úloha B8.01, str. 785, Model B (logaritmický)**

# **Úloha B8.01** *Závislost hmotnosti o***č***ních* **č***o***č***ek na stá***ř***í králík***ů**

Dudzinksi a Mykytowycz (1961) ukázali, že hmotnost vysušených očních čoček evropských králíků *Oryctolagus cuniculus* je užitečným indikátorem stáří králíka ve dnech. Nelineární regresní model je vyjádřen vztahem y = b1\*exp(-b2/(x+b3)) (Model A) a alternativní model transformovaný pro případ multiplikativních chyb má tvar ln y = b1-(b2/(x+b3)) **(Model B).**

Vyšetřete regresní triplet a ověřte, který ze dvou navržených modelů lépe vyhovuje daným datům. K porovnání regresních modelů využijte střední kvadratickou chybu predikce *MEP* nebo Akaikeho informační kritérium *AIC*. Rozeberte postup výstavby nelineárního regresního modelu. Jak se posuzuje kvalita nalezených odhadů parametrů?

*Data***:** Králíka *x* [dny], hmotnost vysušených očních čoček *y* [mg]

# **Fitting Function Organizer (dle Úlohy 4a)**

### **Model: Výstavba regresní funkce Výpočet: Proložení dat modelem**

**F9, nebo Tools, Fitting Function Organizer Načíst sloupce dat x a y,**

**Vpravo New Category a User Defined nejprve ze sloupce nabídek Vpravo New Function a B801log Analysis z menu, Function Type=Used Defined, Fitting, Research 2016 Function Model=Explicite, Nonlinear Curve Fit, IndependetVariable=B801ax, Open Dialog, Open Dialog, DependentVariable=B801ay, Záložka Setting, Parameters=b1,b2,b3 Řádek Function Selection, Function Form=Origin C Category=User Defined, Function Body= B801ay=b1-(b2/(B801ax+b3)) Ikona Code Builder, Řádek Data Selection, Ikona Compile, Klik na Range1 Ikona Return to Dialog, Naplnit B801ax=C** 

**Zablokovat D(Y),**

**Function=B801log(User),**

**Save Naplnit B801ay=D OK Záložka Parameters, 5,22,26**

> **Fit Until Converge, OK,**

#### Nonlinear Curve Fit (B801 (User)) (5.1.2016 12:12:35)

#### Parameters

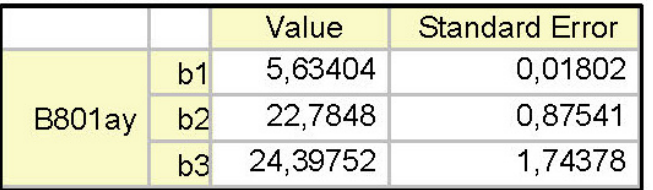

Reduced Chi-sqr = 0,00380739685141  $COD(R^2) = 0,99053832260413$ Iterations Performed = 4 Total Iterations in Session = 4 Fit converged. Chi-Sqr tolerance value of 1E-9 was reached.

#### **Statistics**

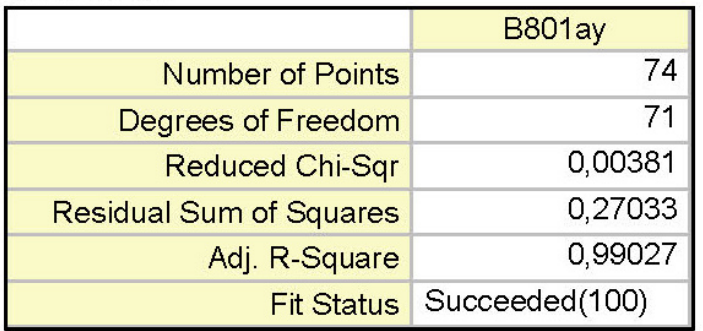

#### Fit Status Code:

100 : Fit converged. Chi-Sqr tolerance value of 1E-9 was reached.

#### Summary

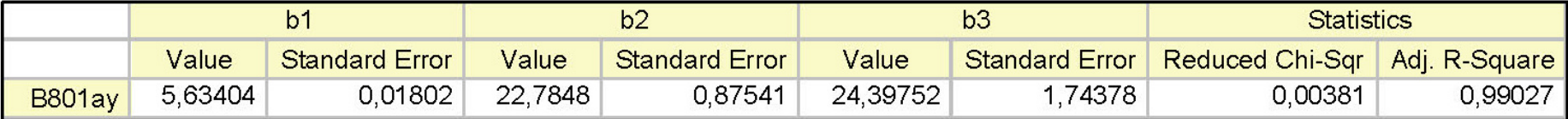

#### **ANOVA**

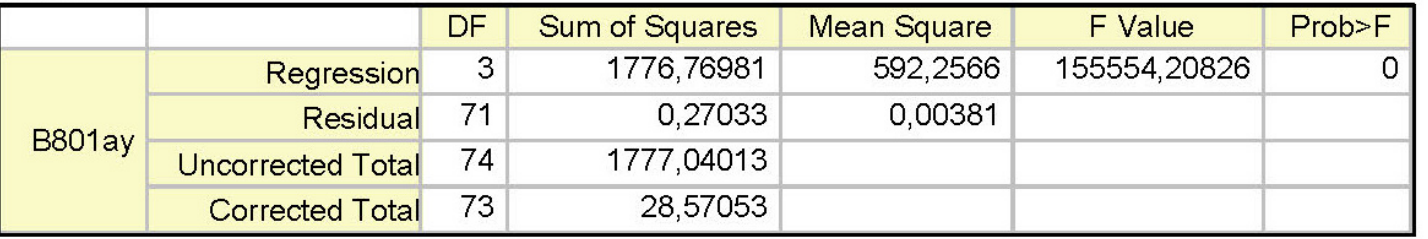

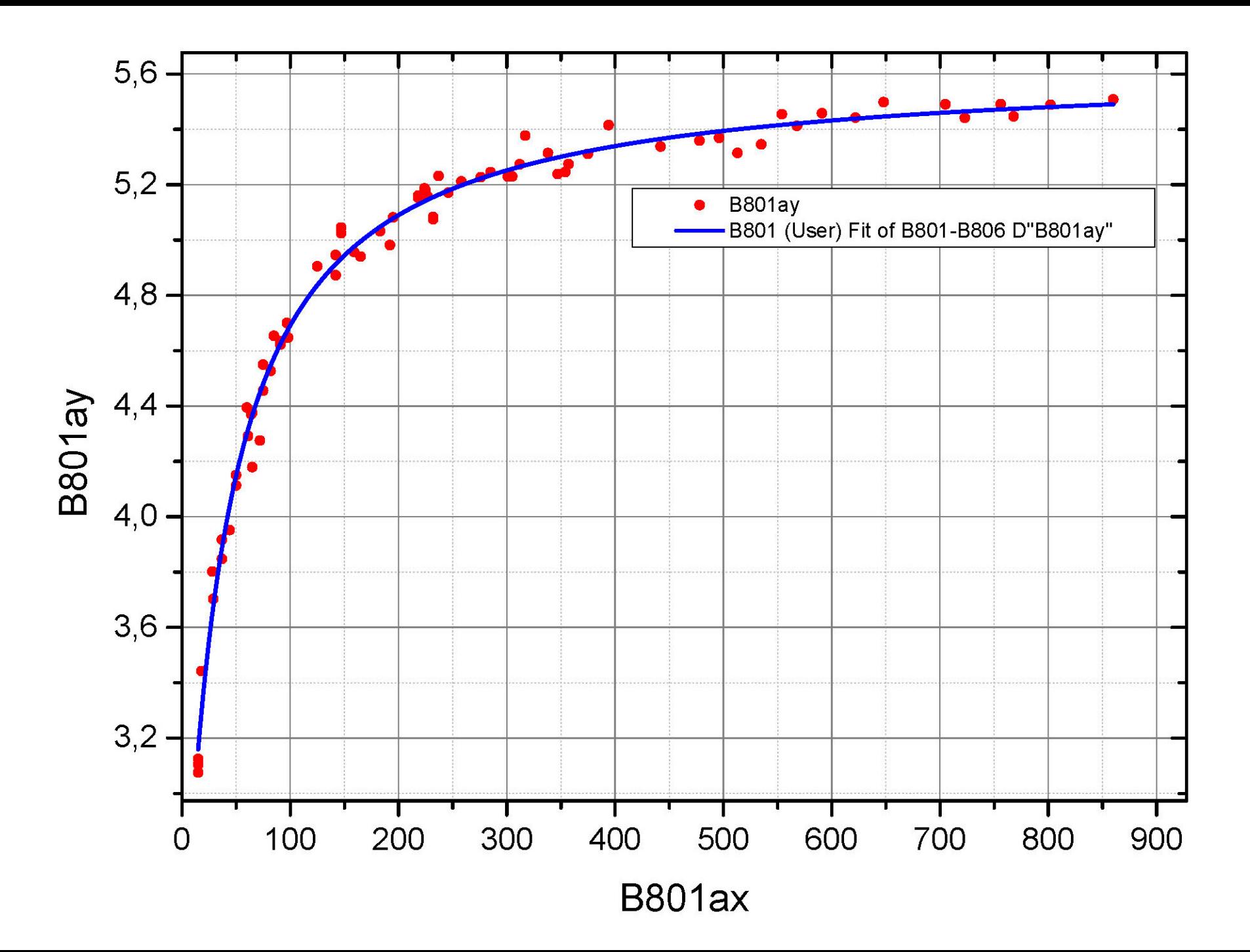

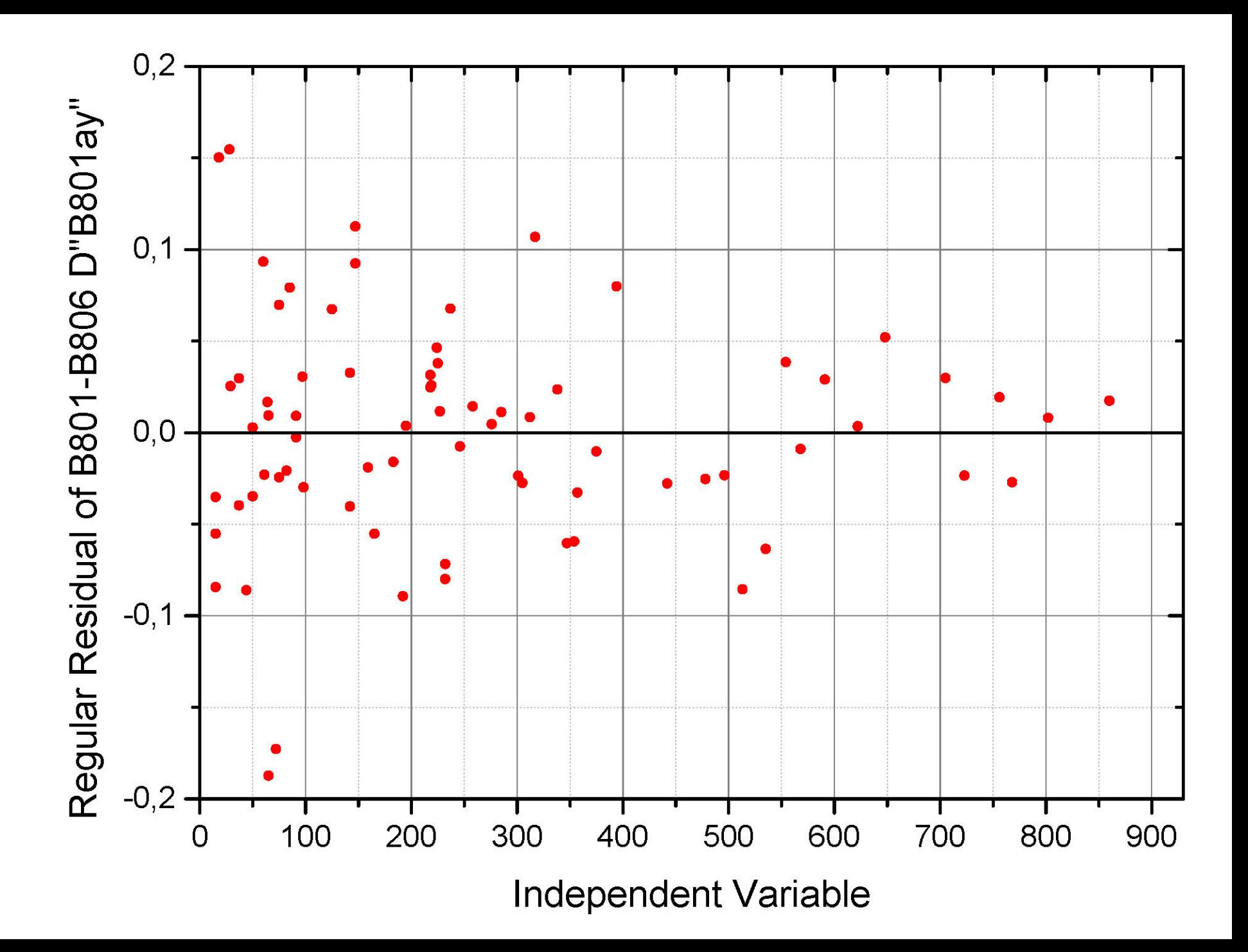

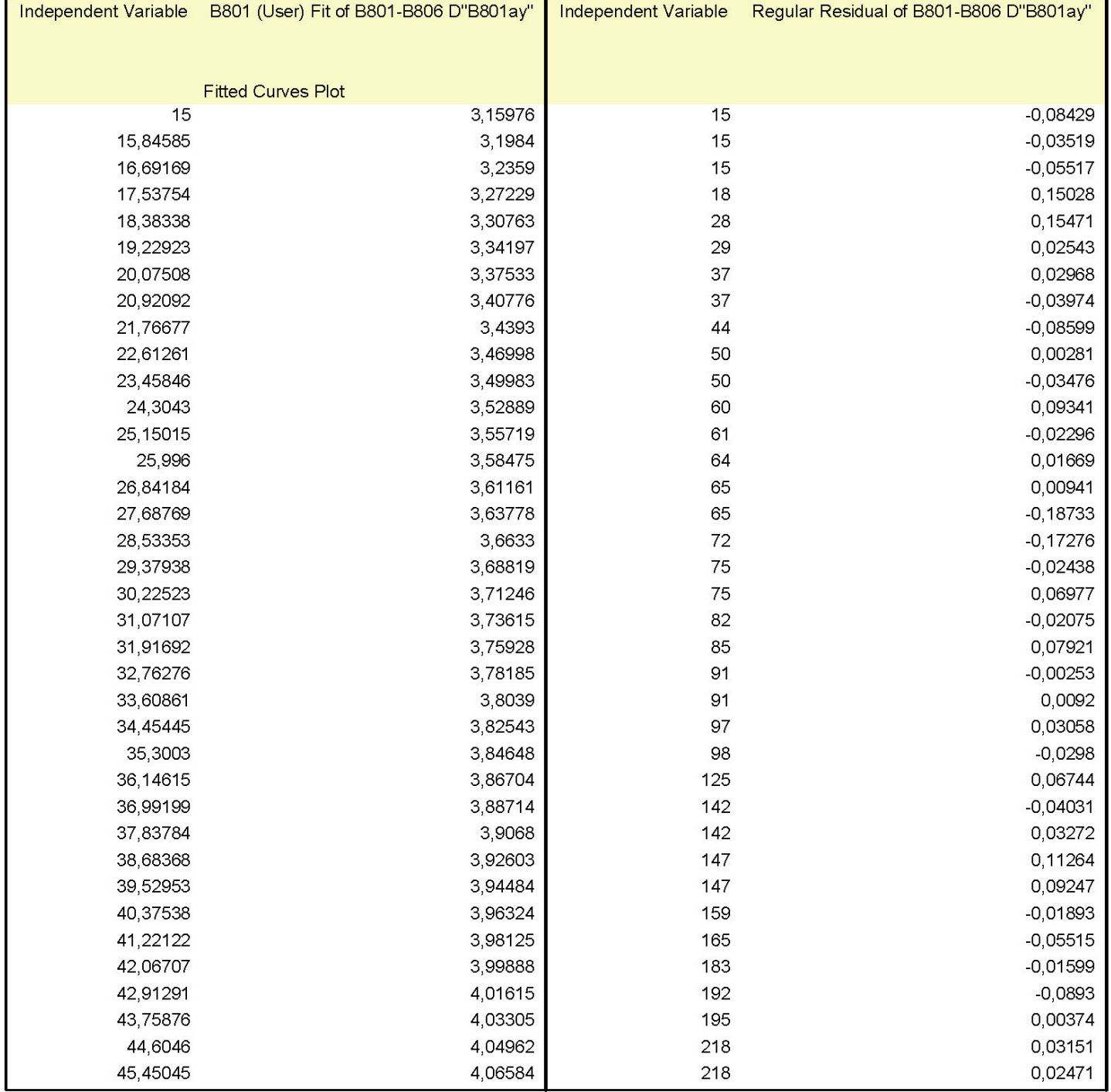

# **Úlohy**

# **Kompendium 2012, Úloha C8.09, str. 793,**

**Úloha C8.09** *Disocia***č***ní konstanty a molární absorp***č***ní koeficienty* **č***ástic kyseliny HL* Stanovte disociační konstantu *pKa*1 (parametr b1) a dva molární absorpční koeficienty disociující kyseliny HL regresní analýzou *A-*pH křivky u vybraných indikátorů. V závislosti na pH (nezávisle proměnná *x*) vodný roztok indikátoru obsahuje postupně dvě různě protonové částice, L a HL, se smíšenou disociační konstantou p*Ka*1. K měření pH byla užita skleněná elektroda G202B a SKE o směrnici charakteristiky článku 59.16 mV/pH při teplotě 25 °C v roztoku iontové síly 0.001 mol/l. Absorbance *y* byla změřena v kyvetě délky *d* [cm] na spektrofotometru SPEKOL 21 s chybou *s*inst(*y*) = 0.002. Pokud obě částice absorbují záření dané vlnové délky, bude absorbance *y* v kyvetě délky *d* [cm] vyjádřena vztahem **y=(b2+(b3\*10^(b1-x)))/(1+(10^(b1-x)))** a c= 1 je analytická koncentrace disociující kyseliny rovná 1M. Nulté přiblížení parametrů je uvedeno.

Komentujte i spolehlivost odhadů parametrů z těsnosti proložení. Jak se provádí analýza vlivných bodů? Rozeberte postup výstavby nelineárního regresního modelu. *Data***:** = 1 mol. dm!3, *d* = 1.000 cm, Bromkrezolová zeleň: b1=5.0, b2=0.1, b3= 0.7, *T* = 298 K,

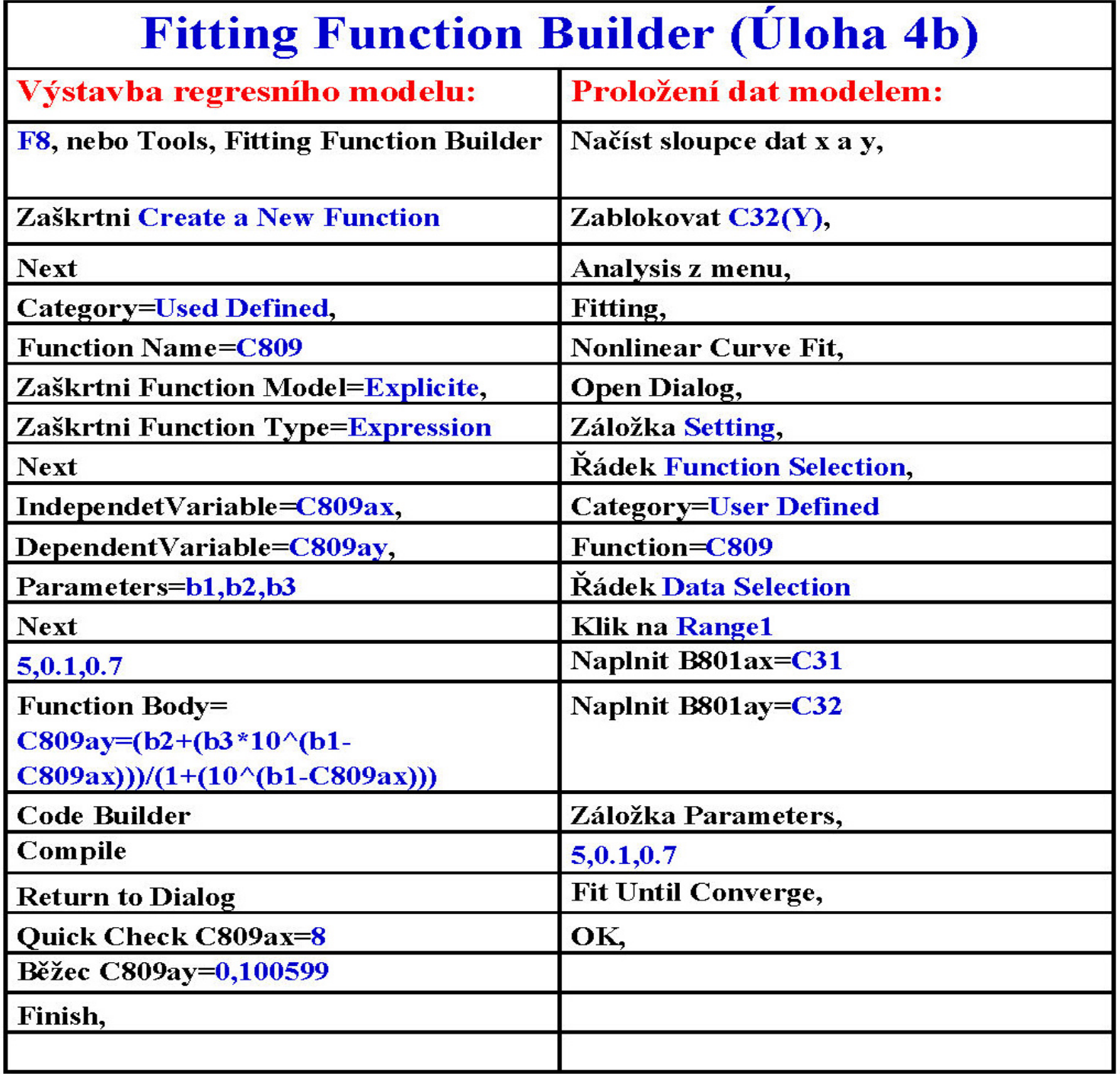

### Nonlinear Curve Fit (C809 (User)) (5.1.2016 12:27:49)

#### **Parameters**

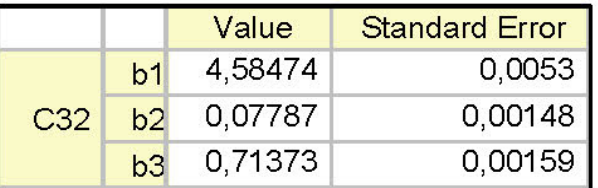

Reduced Chi-sqr = 7,66545640165E-6  $COD(R^2) = 0.99987780025545$ Iterations Performed = 27 Total Iterations in Session = 27 Fit converged. Chi-Sqr tolerance value of 1E-9 was reached.

#### **Statistics**

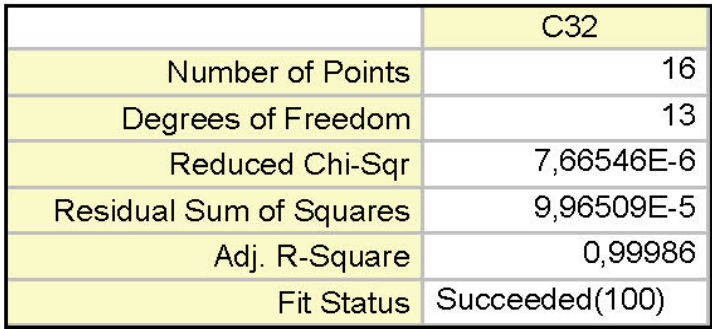

#### Fit Status Code:

100 : Fit converged. Chi-Sqr tolerance value of 1E-9 was reached.

#### Summary

### **Fitting Function Organizer (Úloha 4)**

#### **Výstavba regresního modelu: Proložení dat modelem:**

**F9, nebo Tools, Fitting Function Organizer Načíst sloupce dat x a y,**

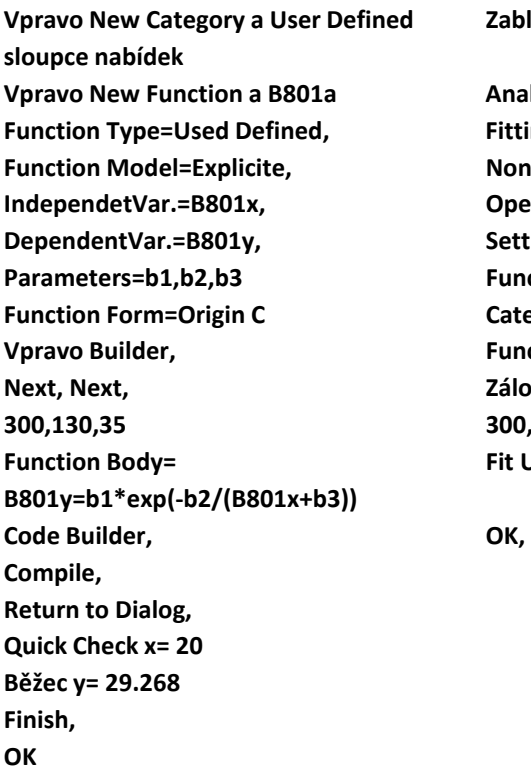

**Analysis, Fitting, Nonlinear Curve Fit, Open Dialog, Setting, Function Selection, Category=User Defined Function=B801a, Next, Next, Záložka Parameters, 300,130,35 300,128,35 Fit Until Converge,**

**Zablokovat B(Y),**

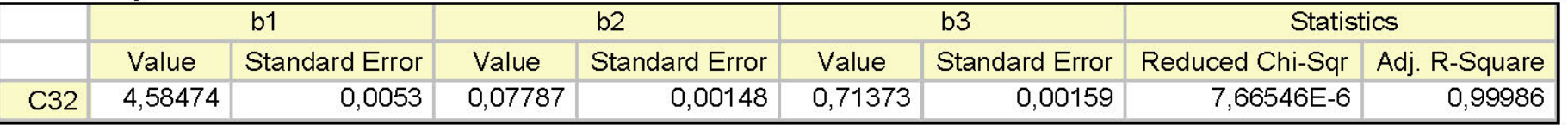

#### **ANOVA**

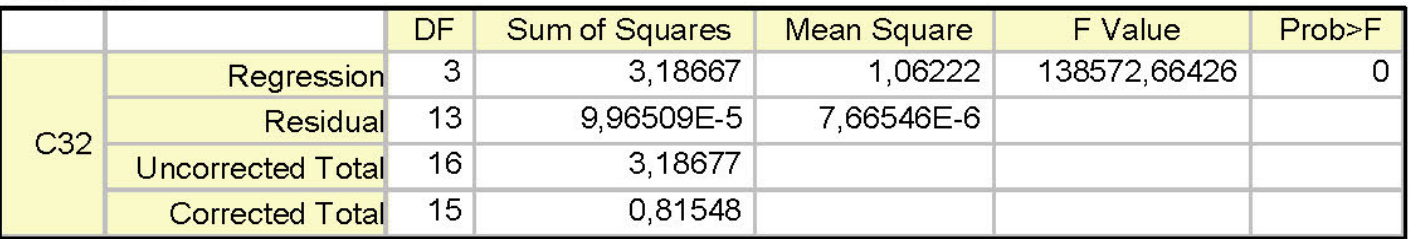

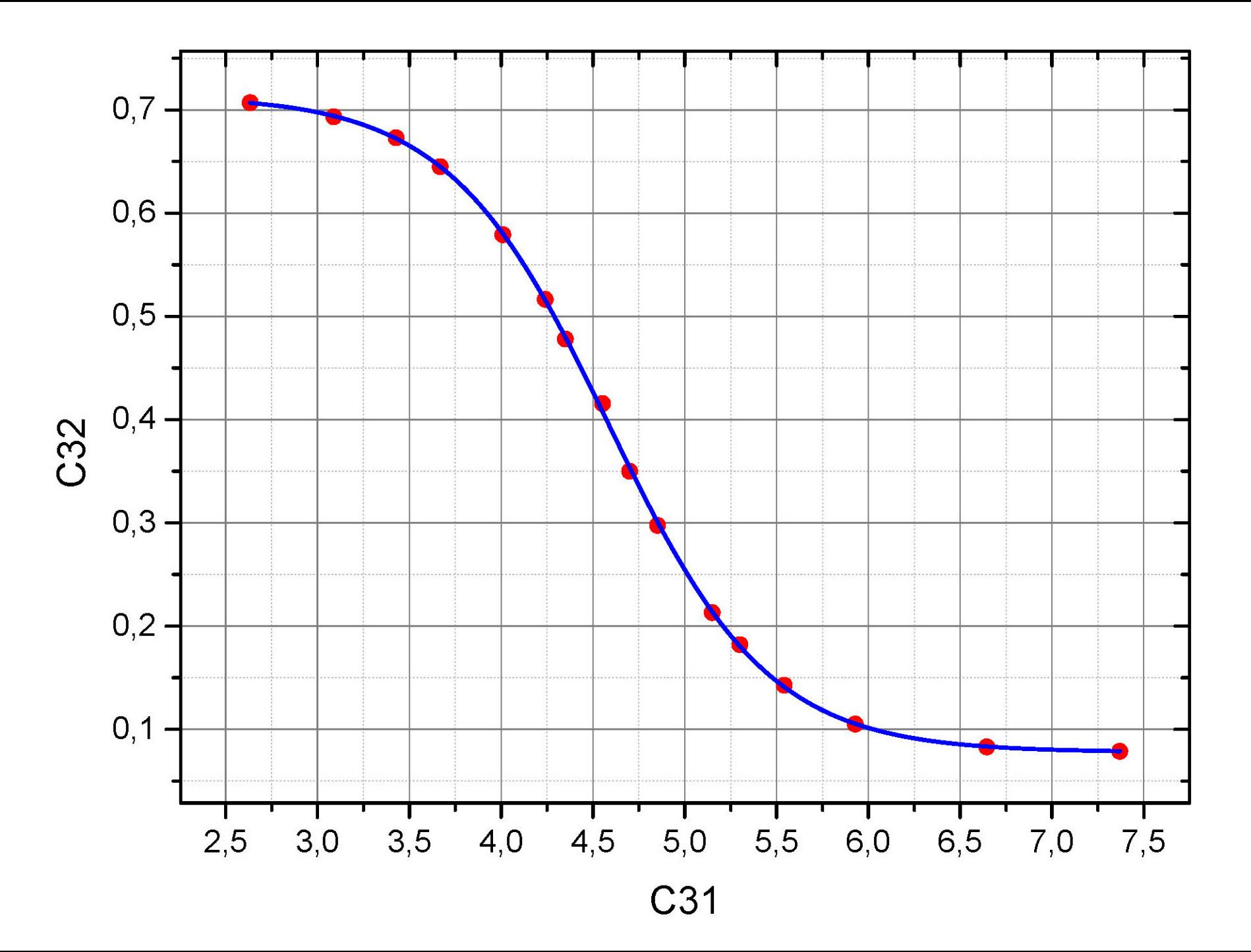

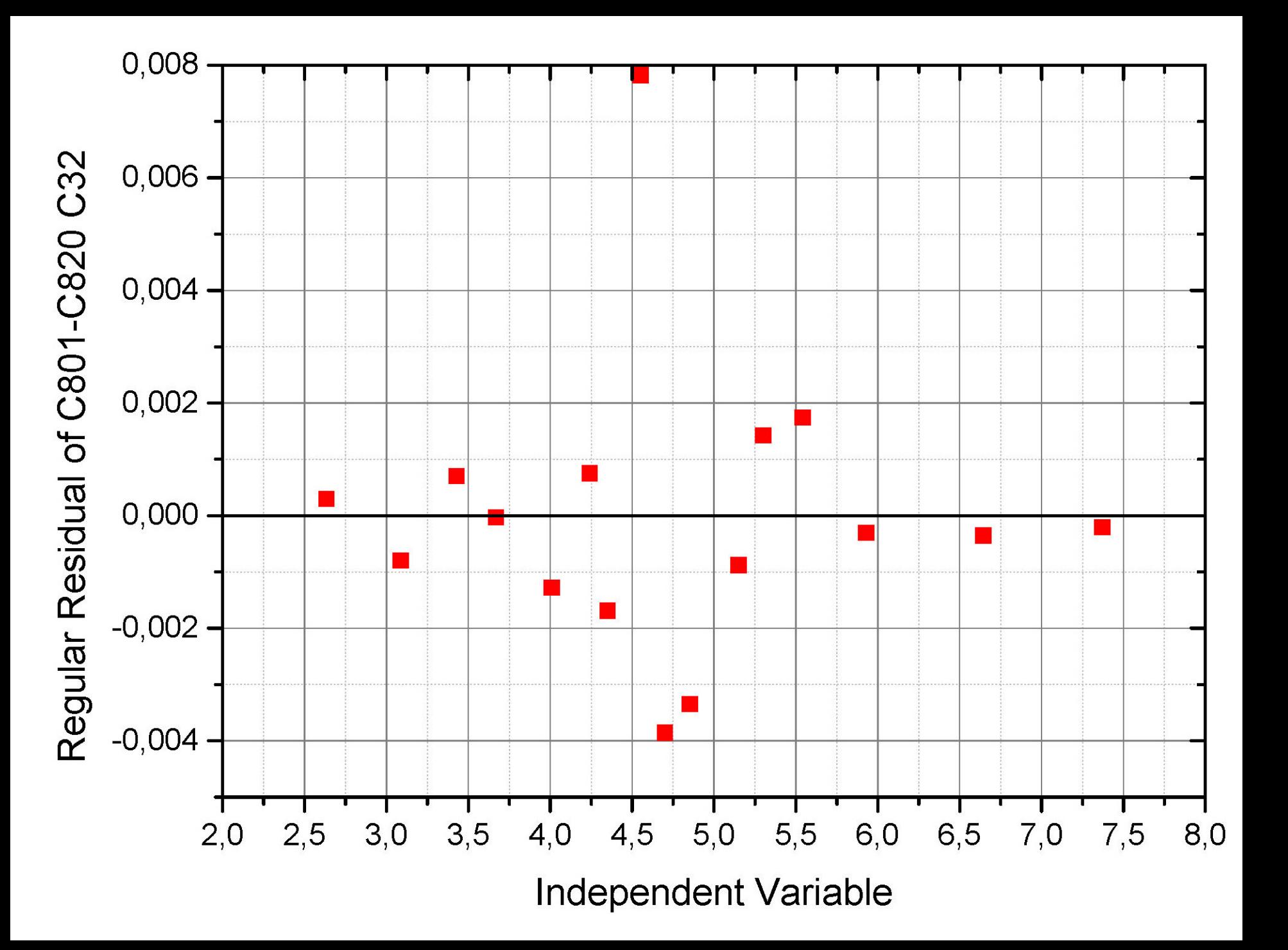

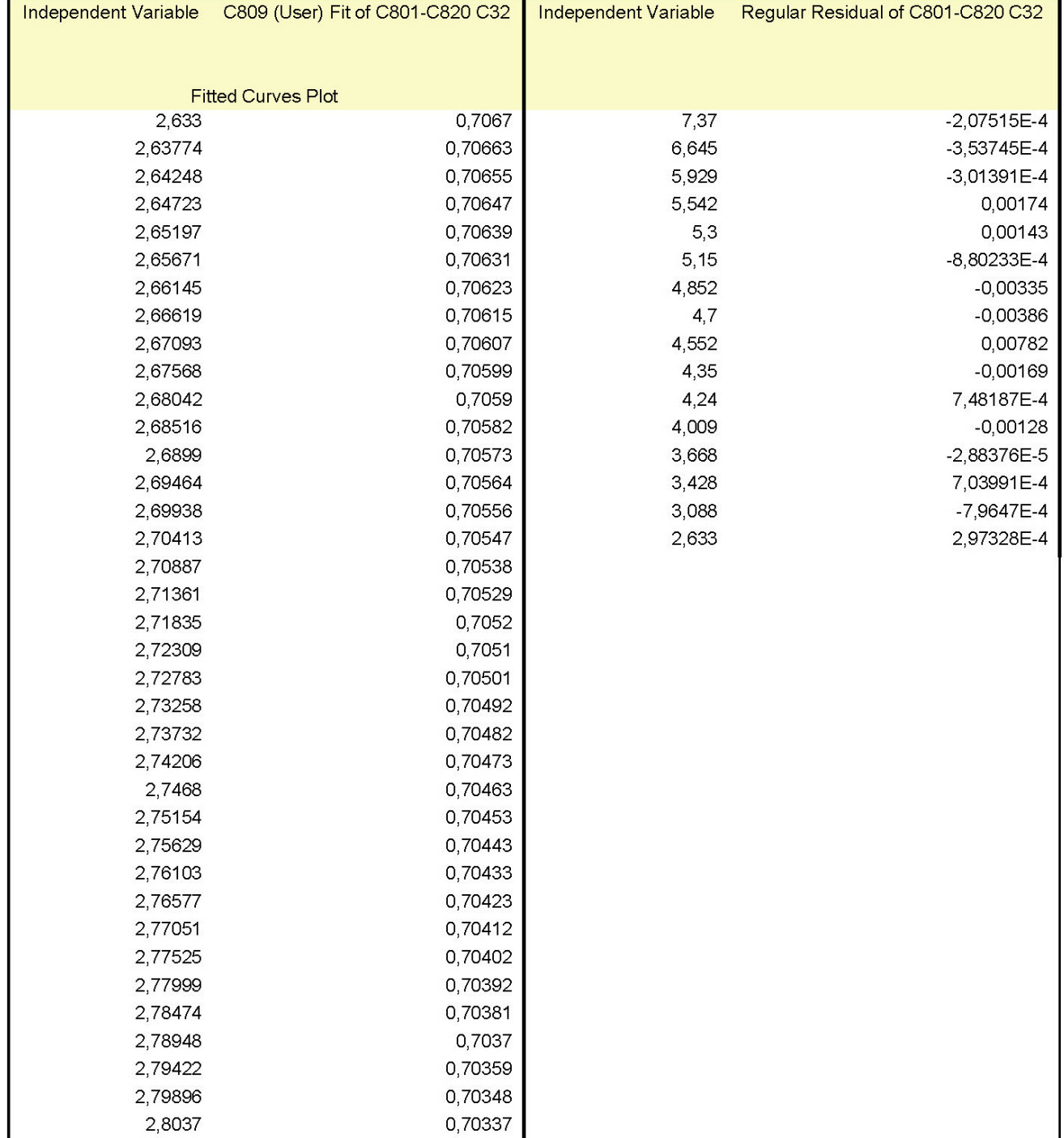

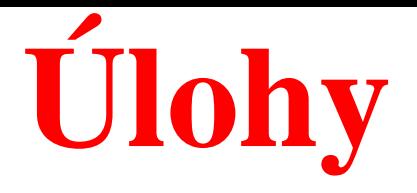

# **Kompendium 2012, Úloha C8.02a, str. 788,**

# **Úloha C8.02** *D*

Nulté přiblížení parametrů je uvedeno.

Komentujte i spolehlivost odhadů parametrů z těsnosti proložení. Jak se provádí analýza vlivných bodů? Rozeberte postup výstavby nelineárního regresního modelu.

Společné nástroje | Vyplnit a podepsat | Poz

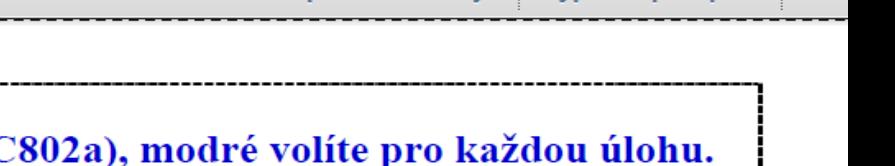

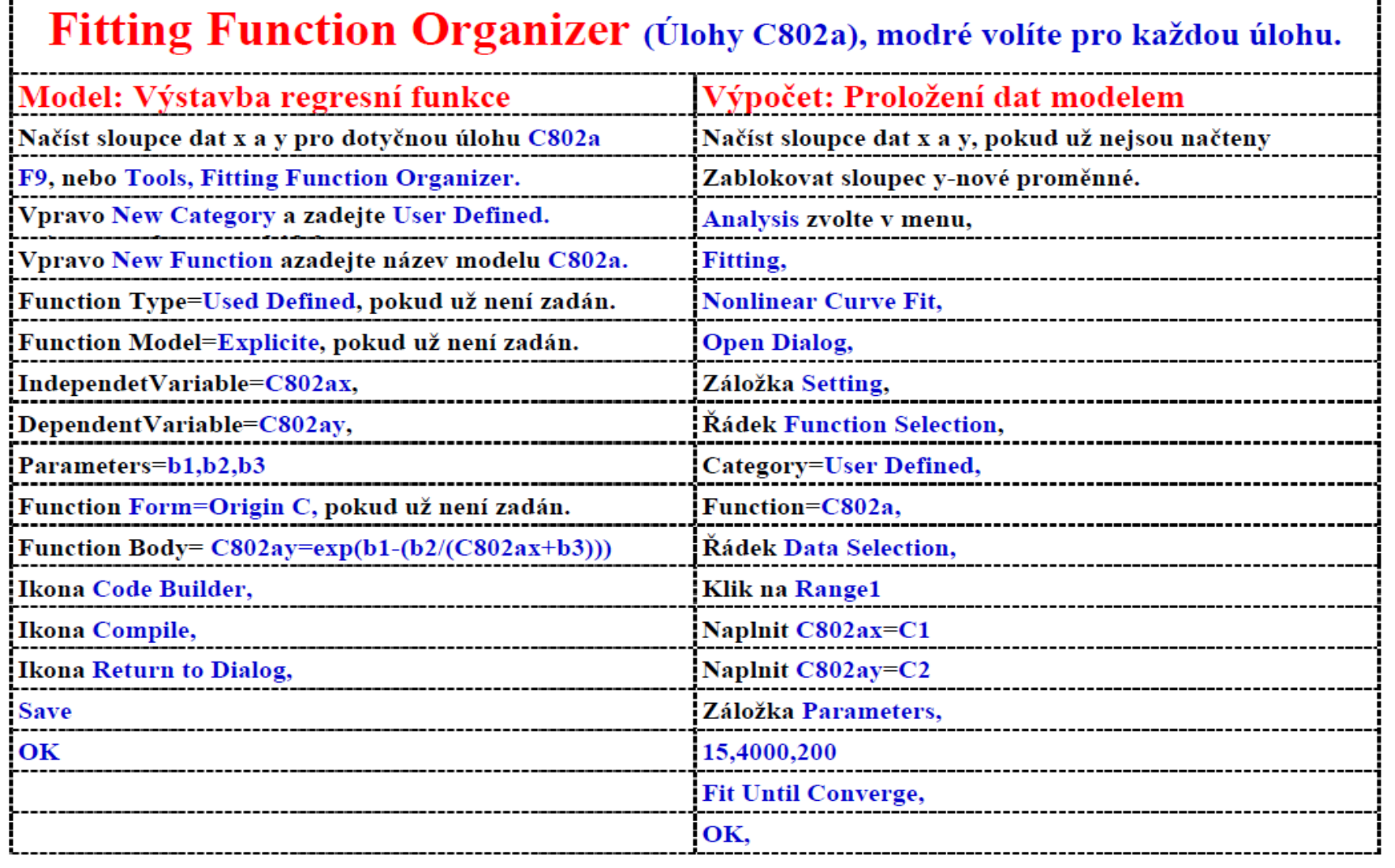

 $\begin{picture}(20,20) \put(0,0){\line(1,0){10}} \put(15,0){\line(1,0){10}} \put(15,0){\line(1,0){10}} \put(15,0){\line(1,0){10}} \put(15,0){\line(1,0){10}} \put(15,0){\line(1,0){10}} \put(15,0){\line(1,0){10}} \put(15,0){\line(1,0){10}} \put(15,0){\line(1,0){10}} \put(15,0){\line(1,0){10}} \put(15,0){\line(1,0){10}} \put(15,0){\line(1$ 

 $\Box$  Vytvořit ~

IF W

)tevřít

 $\begin{vmatrix} 2 & 14 \end{vmatrix}$ 

 $\bigtriangledown$ 

 $\mathbb{H}$ 

 $\Theta$   $\oplus$ 

จ

 $\Leftrightarrow$ 

 $\vert$  109%  $\vert$   $\star$ 

 $\mathbb{B}$ 

 $\bowtie$ 

 $\Box$ 

#### □ Nonlinear Curve Fit (C802a (User)) (11.1.2016 07:14:31)

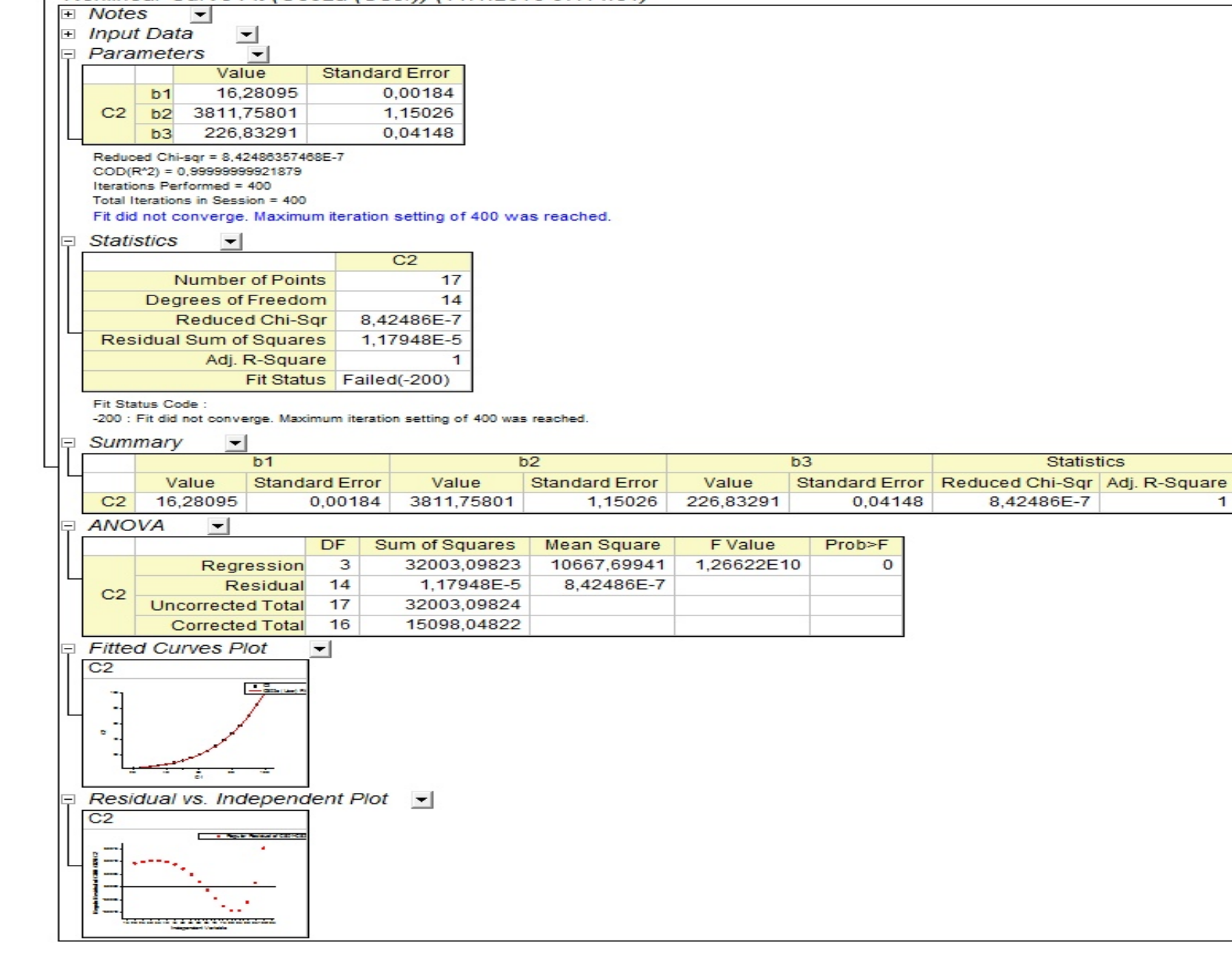

 $\mathbf{1}$ 

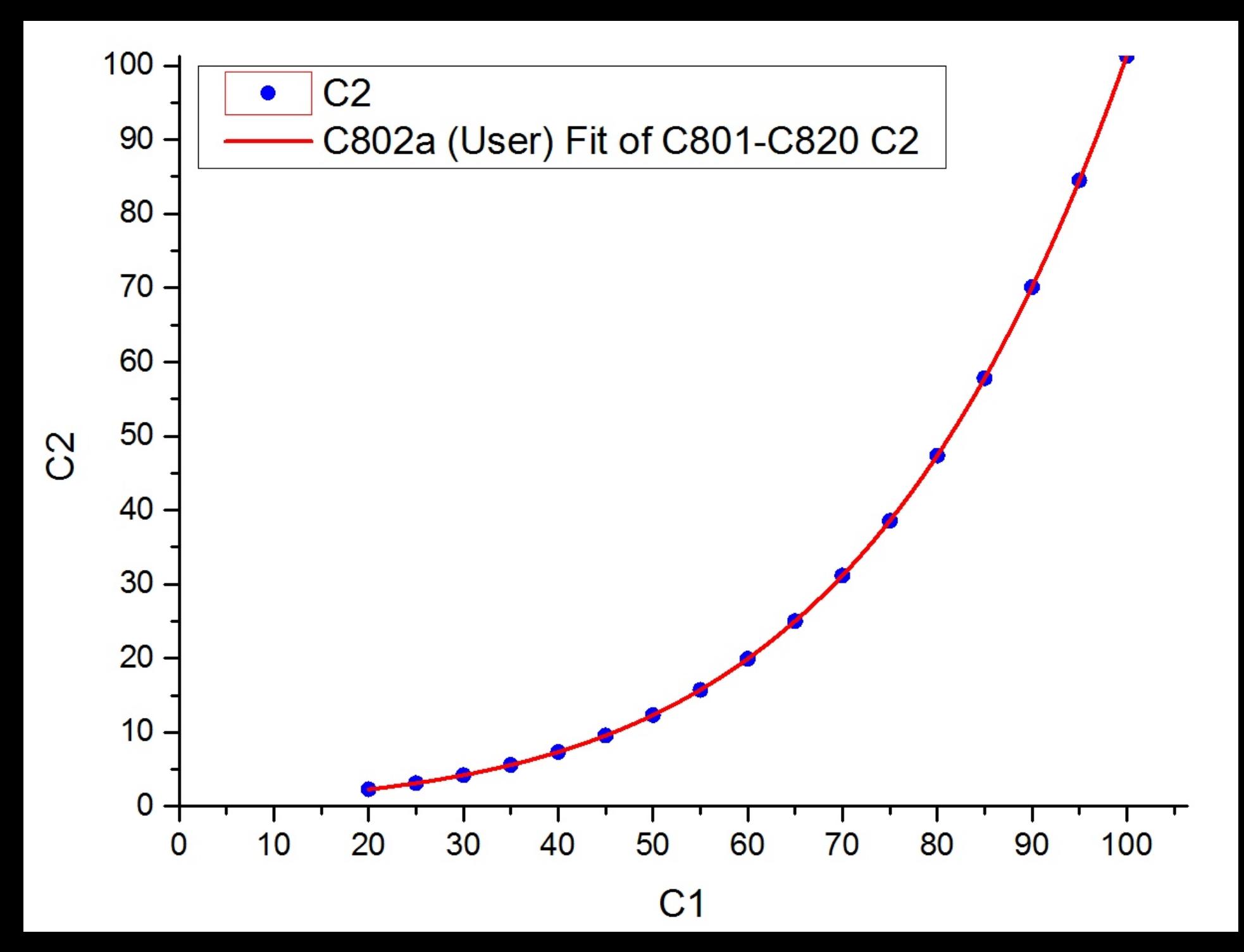

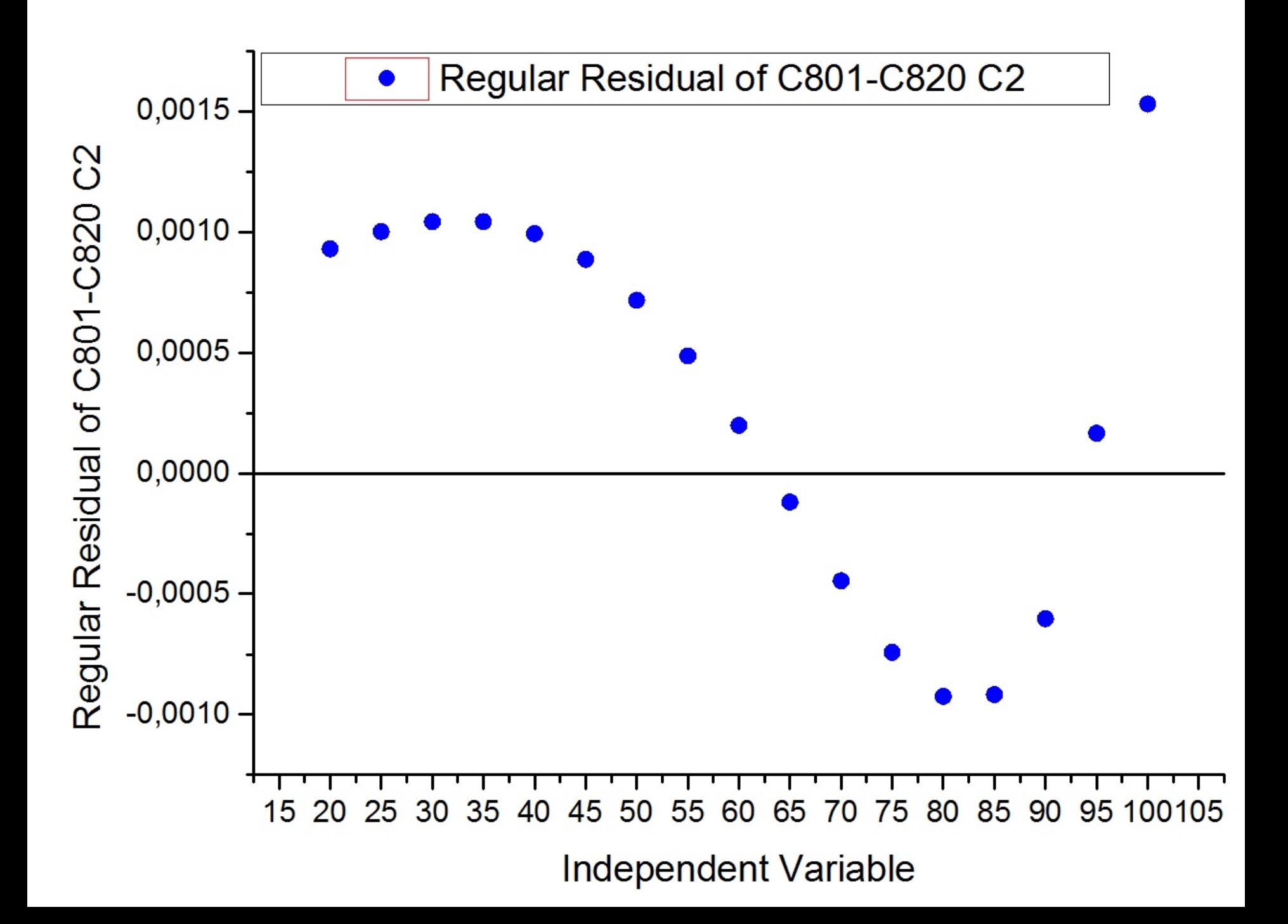

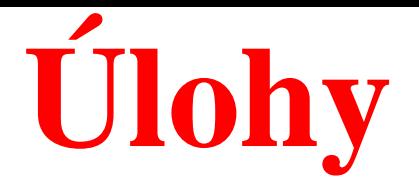

# **Kompendium 2012, Úloha C8.02b, str. 788,**

# **Úloha C8.02** *D*

Nulté přiblížení parametrů je uvedeno.

Komentujte i spolehlivost odhadů parametrů z těsnosti proložení. Jak se provádí analýza vlivných bodů? Rozeberte postup výstavby nelineárního regresního modelu.

Poz

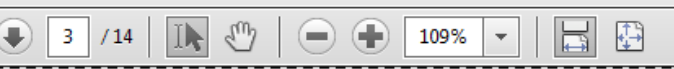

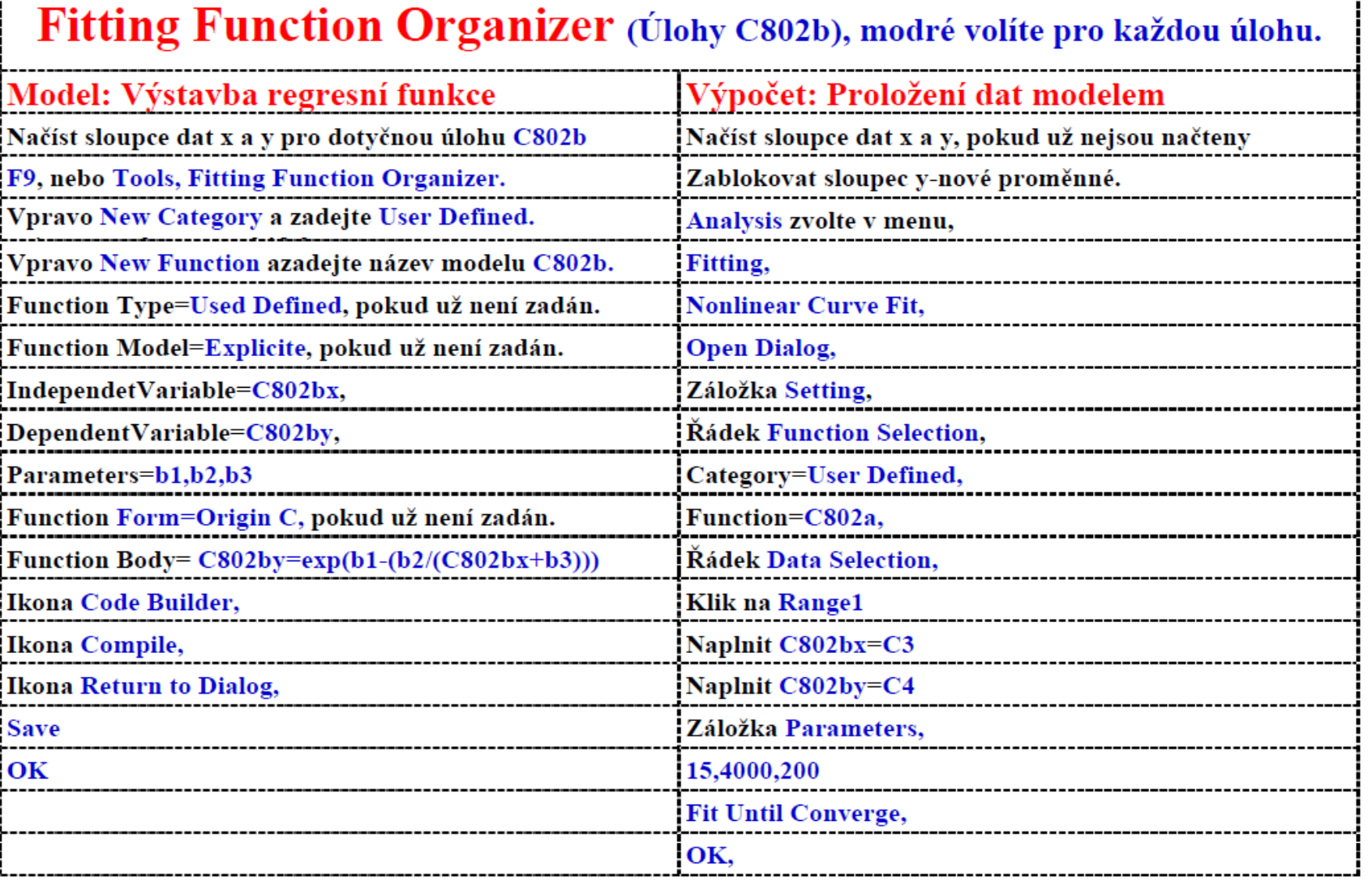

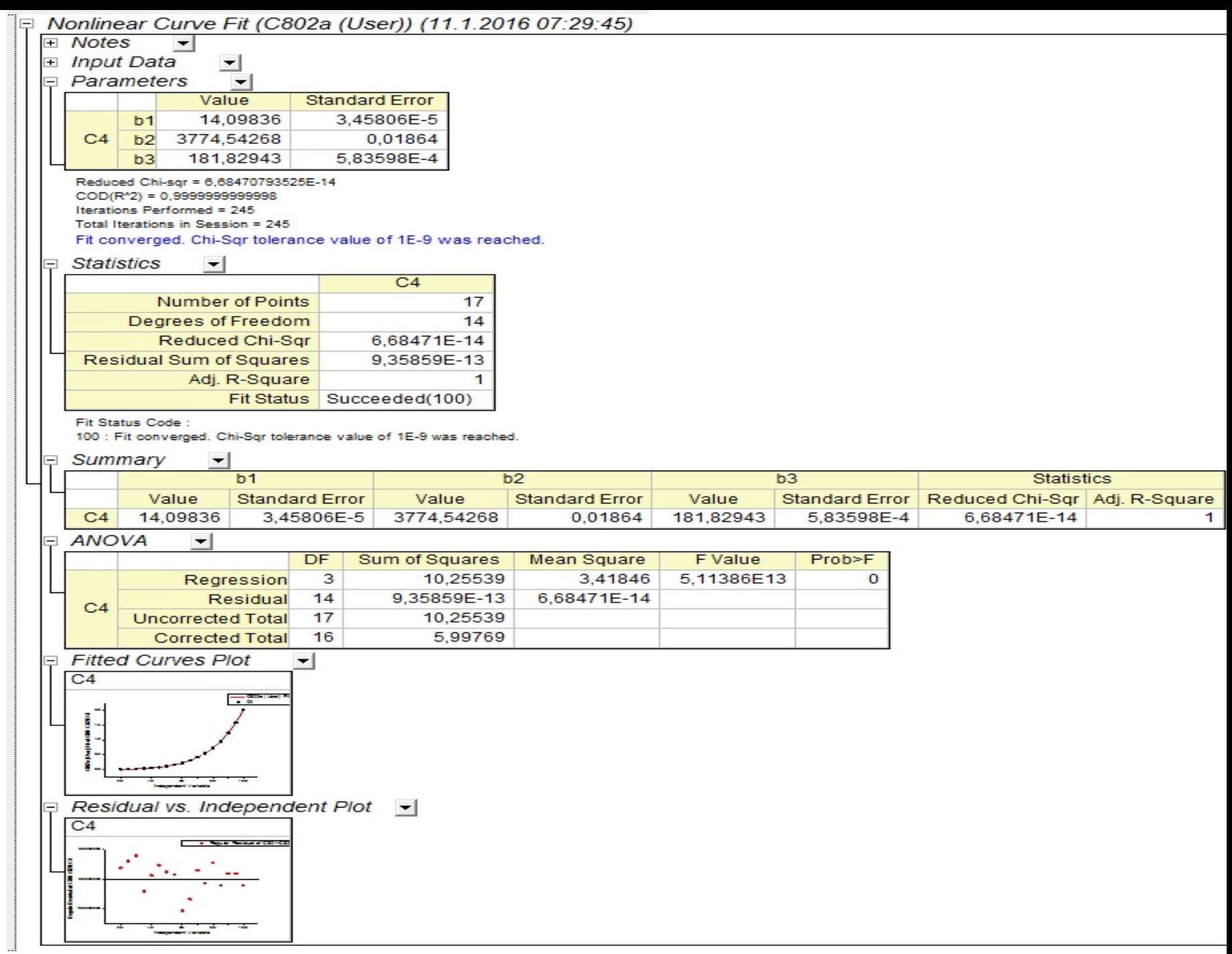

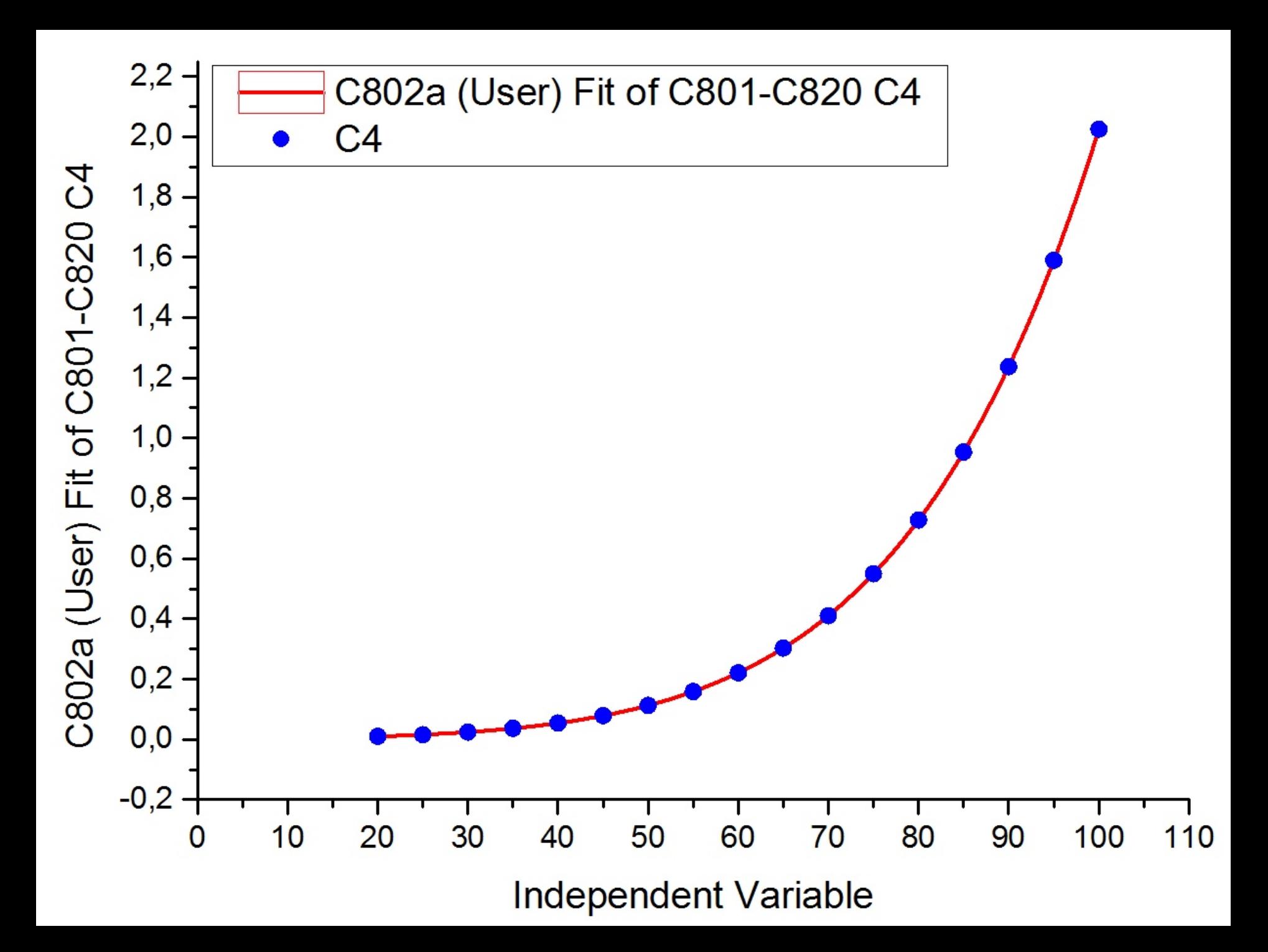

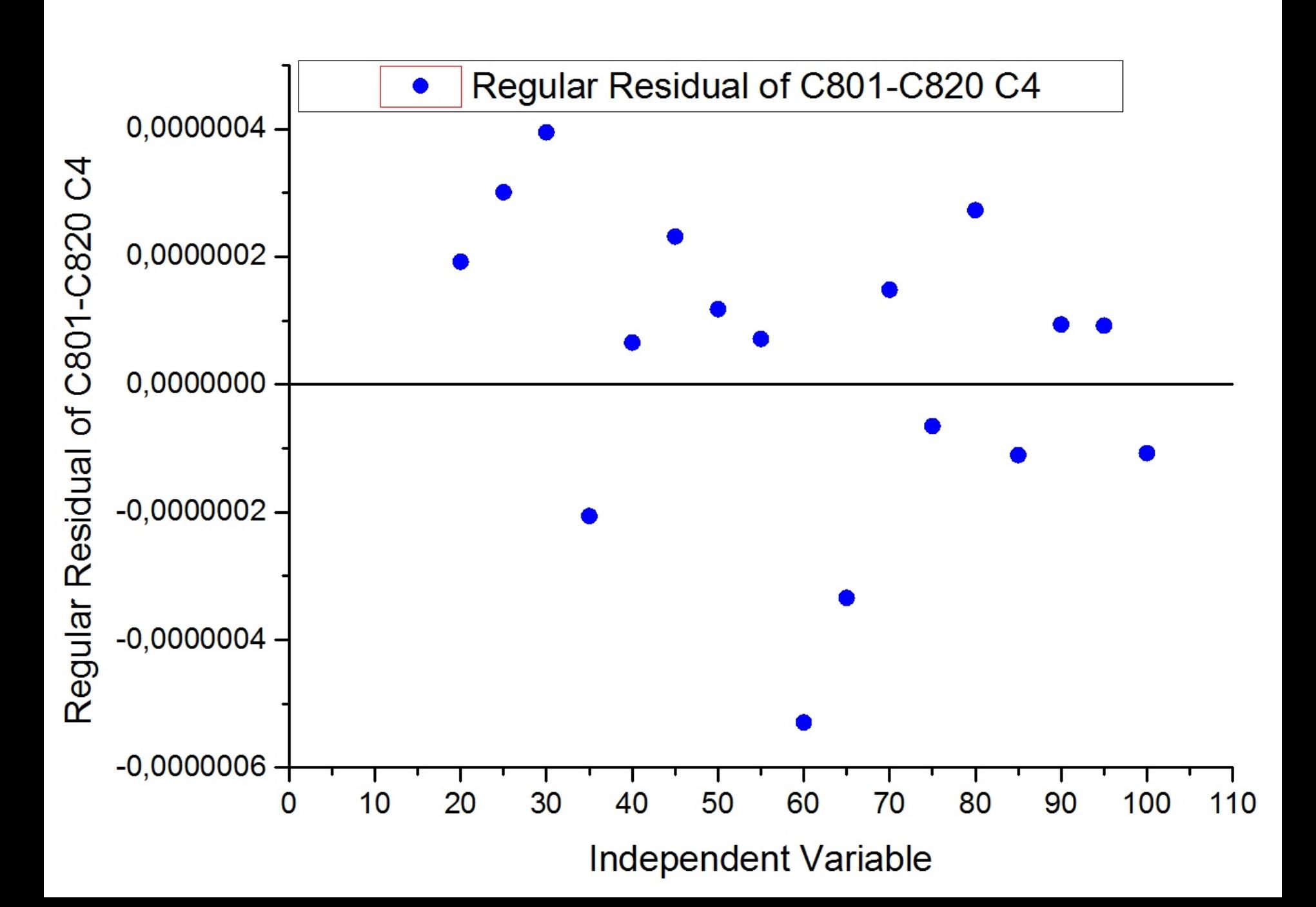

Ī

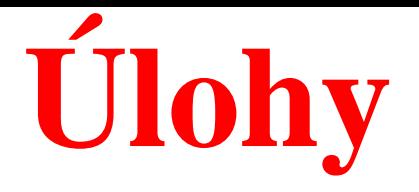

# **Kompendium 2012, Úloha C8.03, str. 788,**

# **Úloha C8.02** *D*

Nulté přiblížení parametrů je uvedeno.

Komentujte i spolehlivost odhadů parametrů z těsnosti proložení. Jak se provádí analýza vlivných bodů? Rozeberte postup výstavby nelineárního regresního modelu.

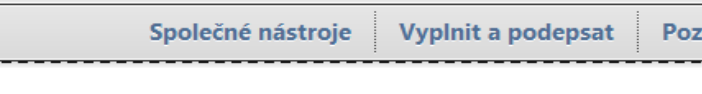

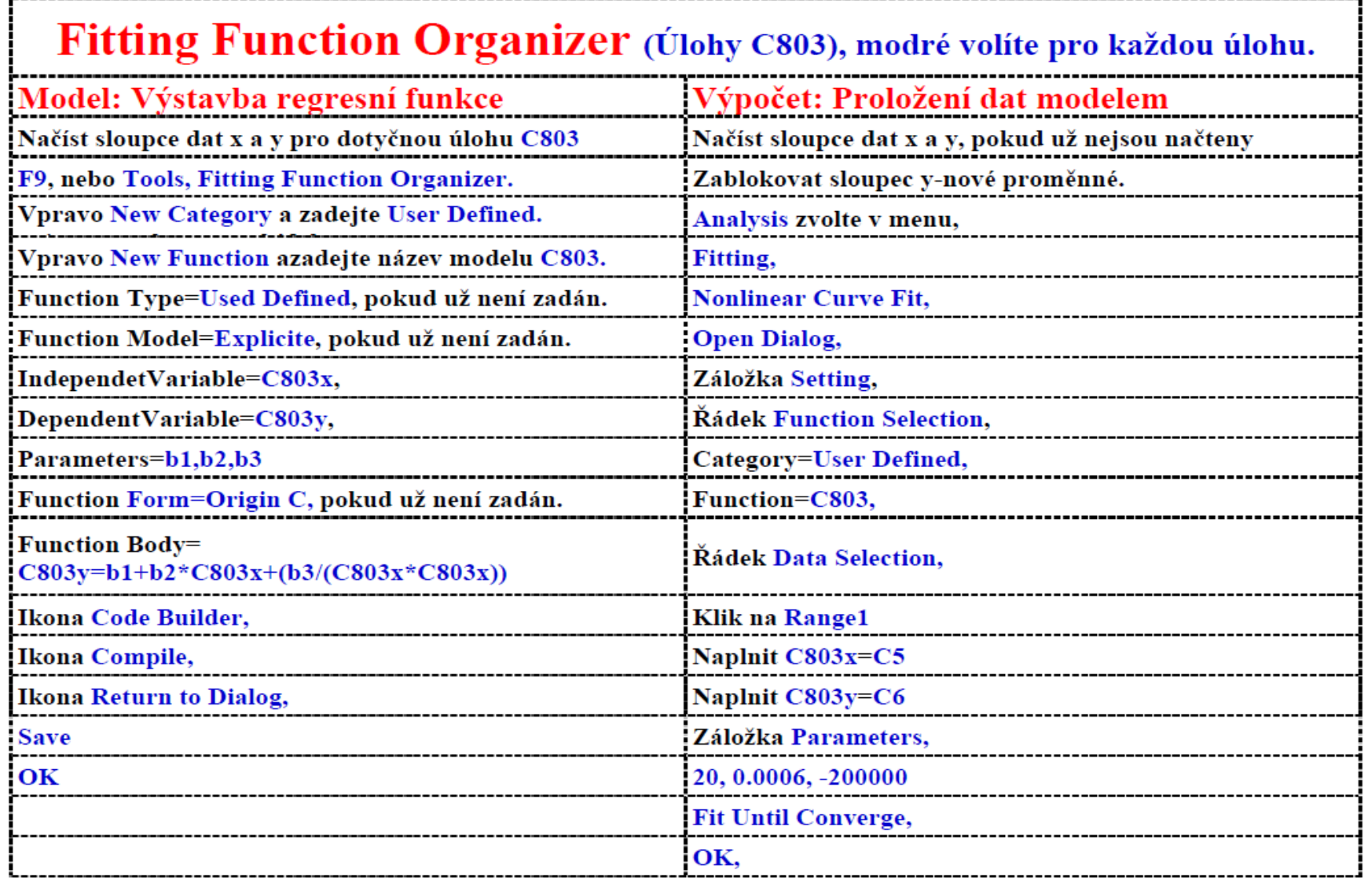

) tevřít  $\begin{bmatrix} 1 & 1 \\ 1 & 1 \end{bmatrix}$  Vytvořit  $\mathbf{v}$ 

**IN** 

 $\begin{array}{|c|c|c|c|}\n\hline\n\hline\n\hline\n\hline\n\end{array}$   $\begin{array}{|c|c|c|c|}\n\hline\n\hline\n\end{array}$  /14

 $\Box \quad \Leftrightarrow \quad \Box \quad \Box \quad \Box \quad \Box \quad \Box \quad \Box$ 

 $\bigodot \bigoplus$  109%  $\boxed{\cdot}$ 

 $1080211$ 11/11/11/2016 07:42:171

|     | $\boxplus$ Notes                                            | ▾                                                                                     |            | Nonlinear Curve Fit (C803 (Oser)) (11.1.2016 07:43:17) |                           |                        |                    |         |                                                  |   |  |  |
|-----|-------------------------------------------------------------|---------------------------------------------------------------------------------------|------------|--------------------------------------------------------|---------------------------|------------------------|--------------------|---------|--------------------------------------------------|---|--|--|
|     |                                                             | <b>⊞</b> Input Data<br>회                                                              |            |                                                        |                           |                        |                    |         |                                                  |   |  |  |
|     |                                                             | Parameters<br>◥                                                                       |            |                                                        |                           |                        |                    |         |                                                  |   |  |  |
|     |                                                             | Value                                                                                 |            | <b>Standard Error</b>                                  |                           |                        |                    |         |                                                  |   |  |  |
|     |                                                             | 17,86499<br>b1                                                                        |            | 7,11407E-6                                             |                           |                        |                    |         |                                                  |   |  |  |
|     | C <sub>6</sub>                                              | 5,85003E-4<br>b2                                                                      |            | 3,72853E-9                                             |                           |                        |                    |         |                                                  |   |  |  |
|     |                                                             | -165299,44098<br>b3                                                                   |            | 3,05083                                                |                           |                        |                    |         |                                                  |   |  |  |
|     |                                                             | Reduced Chi-sqr = 7,63060253913E-12                                                   |            |                                                        |                           |                        |                    |         |                                                  |   |  |  |
|     |                                                             | COD(R^2) = 0,9999999999201                                                            |            |                                                        |                           |                        |                    |         |                                                  |   |  |  |
|     | Iterations Performed = 6<br>Total Iterations in Session = 6 |                                                                                       |            |                                                        |                           |                        |                    |         |                                                  |   |  |  |
|     |                                                             | Fit converged. Chi-Sqr tolerance value of 1E-9 was reached.                           |            |                                                        |                           |                        |                    |         |                                                  |   |  |  |
|     |                                                             | <b>Statistics</b><br>۰                                                                |            |                                                        |                           |                        |                    |         |                                                  |   |  |  |
|     |                                                             |                                                                                       |            | C6                                                     |                           |                        |                    |         |                                                  |   |  |  |
|     |                                                             | <b>Number of Points</b>                                                               |            | 26                                                     |                           |                        |                    |         |                                                  |   |  |  |
|     |                                                             | Degrees of Freedom                                                                    |            | 23                                                     |                           |                        |                    |         |                                                  |   |  |  |
|     |                                                             | Reduced Chi-Sqr                                                                       |            | 7,6306E-12                                             |                           |                        |                    |         |                                                  |   |  |  |
|     |                                                             | Residual Sum of Squares                                                               |            | 1,75504E-10                                            |                           |                        |                    |         |                                                  |   |  |  |
|     |                                                             | Adj. R-Square                                                                         |            | 1                                                      |                           |                        |                    |         |                                                  |   |  |  |
|     |                                                             |                                                                                       |            | Fit Status Succeeded(100)                              |                           |                        |                    |         |                                                  |   |  |  |
|     |                                                             | Fit Status Code:<br>100 : Fit converged. Chi-Sqr tolerance value of 1E-9 was reached. |            |                                                        |                           |                        |                    |         |                                                  |   |  |  |
|     |                                                             |                                                                                       |            |                                                        |                           |                        |                    |         |                                                  |   |  |  |
|     |                                                             | Summary<br>b1                                                                         |            |                                                        | b2                        |                        | b3                 |         | <b>Statistics</b>                                |   |  |  |
|     |                                                             |                                                                                       |            |                                                        |                           |                        |                    |         |                                                  |   |  |  |
|     |                                                             |                                                                                       |            |                                                        |                           |                        |                    |         |                                                  |   |  |  |
|     | C <sub>6</sub>                                              | Value<br><b>Standard Error</b><br>17,86499                                            |            | Value                                                  | <b>Standard Error</b>     | Value<br>-165299.44098 |                    | 3.05083 | Standard Error   Reduced Chi-Sqr   Adj. R-Square | 1 |  |  |
|     |                                                             |                                                                                       | 7,11407E-6 | 5,85003E-4                                             | 3,72853E-9                |                        |                    |         | 7,6306E-12                                       |   |  |  |
| $=$ |                                                             | <b>ANOVA</b><br>⊣                                                                     |            |                                                        |                           |                        |                    |         |                                                  |   |  |  |
|     |                                                             |                                                                                       | DF<br>3    | Sum of Squares<br>8932,16423                           | Mean Square<br>2977,38808 | F Value                | Prob>F<br>$\bf{0}$ |         |                                                  |   |  |  |
|     |                                                             | Regression<br>Residual                                                                | 23         | 1,75504E-10                                            | 7,6306E-12                | 3,9019E14              |                    |         |                                                  |   |  |  |
|     | C6                                                          | <b>Uncorrected Total</b>                                                              | 26         | 8932,16423                                             |                           |                        |                    |         |                                                  |   |  |  |
|     |                                                             | <b>Corrected Total</b>                                                                | 25         | 2,19719                                                |                           |                        |                    |         |                                                  |   |  |  |
| e   |                                                             | <b>Fitted Curves Plot</b>                                                             | ᅬ          |                                                        |                           |                        |                    |         |                                                  |   |  |  |
|     | C6                                                          |                                                                                       |            |                                                        |                           |                        |                    |         |                                                  |   |  |  |
|     |                                                             | l – Se                                                                                |            |                                                        |                           |                        |                    |         |                                                  |   |  |  |
|     |                                                             |                                                                                       |            |                                                        |                           |                        |                    |         |                                                  |   |  |  |
|     | $\blacksquare$                                              |                                                                                       |            |                                                        |                           |                        |                    |         |                                                  |   |  |  |
|     |                                                             |                                                                                       |            |                                                        |                           |                        |                    |         |                                                  |   |  |  |
|     |                                                             | $\sim$                                                                                |            |                                                        |                           |                        |                    |         |                                                  |   |  |  |
| Ę   |                                                             |                                                                                       |            |                                                        |                           |                        |                    |         |                                                  |   |  |  |
|     | C <sub>6</sub>                                              | Residual vs. Independent Plot ▼                                                       |            |                                                        |                           |                        |                    |         |                                                  |   |  |  |
|     |                                                             | <b>A Page in France of CEO</b>                                                        |            |                                                        |                           |                        |                    |         |                                                  |   |  |  |
|     |                                                             |                                                                                       |            |                                                        |                           |                        |                    |         |                                                  |   |  |  |
|     |                                                             |                                                                                       |            |                                                        |                           |                        |                    |         |                                                  |   |  |  |
|     |                                                             |                                                                                       |            |                                                        |                           |                        |                    |         |                                                  |   |  |  |

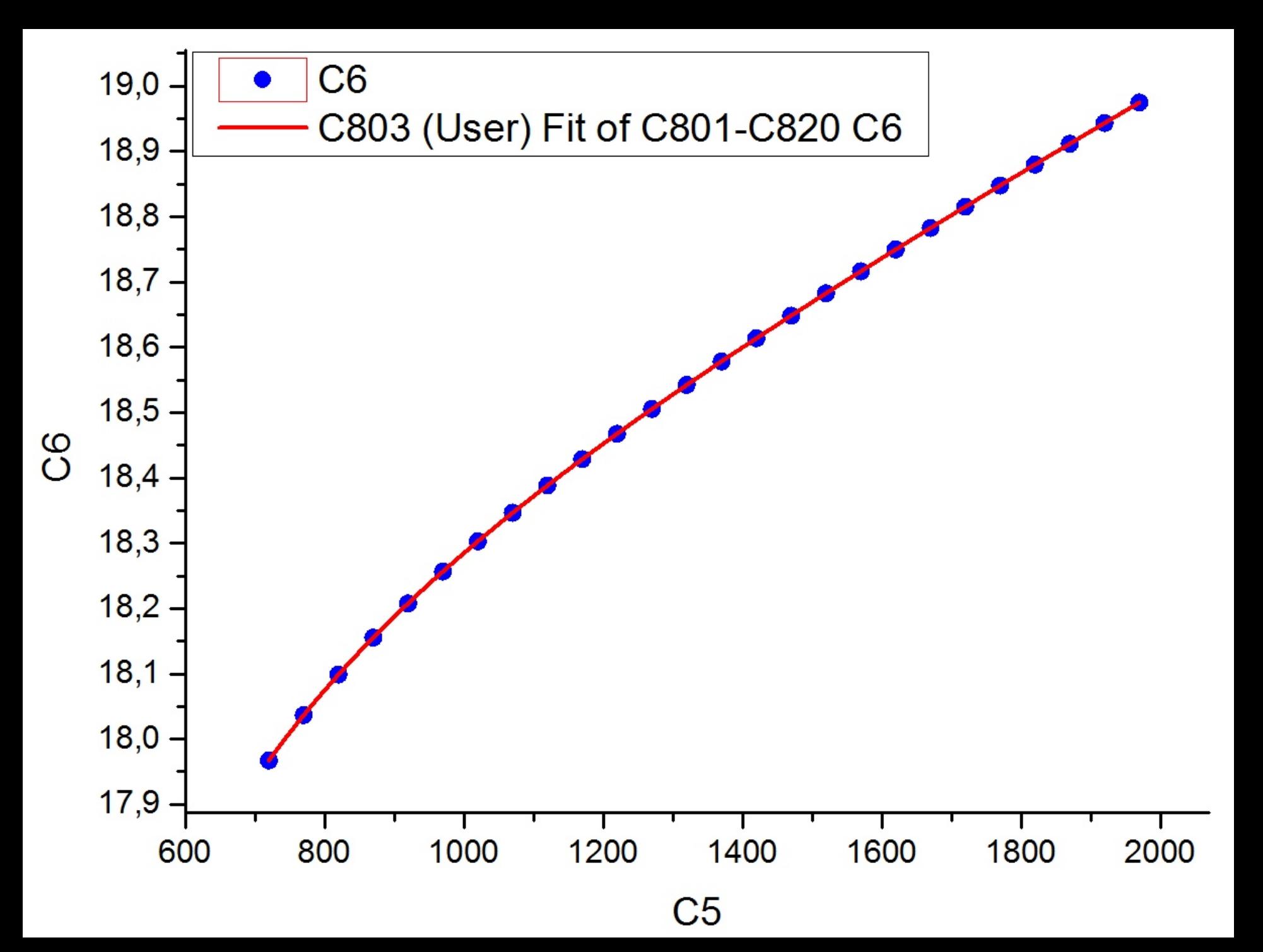

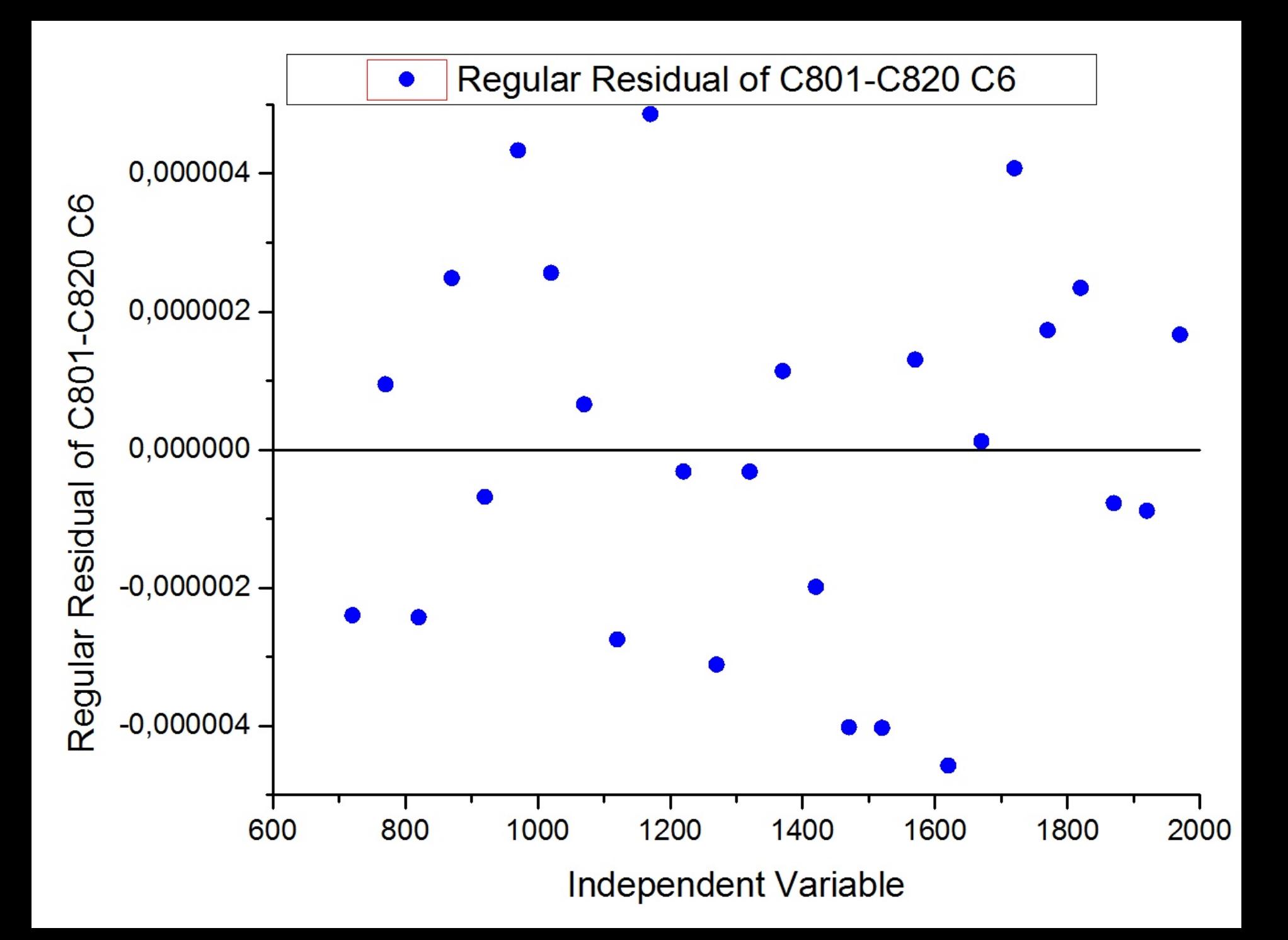

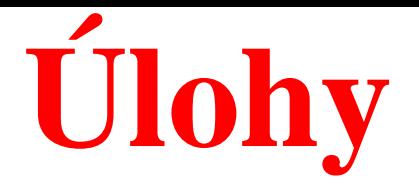

# **Kompendium 2012, Úloha C8.06, str. 788,**

# **Úloha C8.02** *D*

Nulté přiblížení parametrů je uvedeno.

Komentujte i spolehlivost odhadů parametrů z těsnosti proložení. Jak se provádí analýza vlivných bodů? Rozeberte postup výstavby nelineárního regresního modelu.

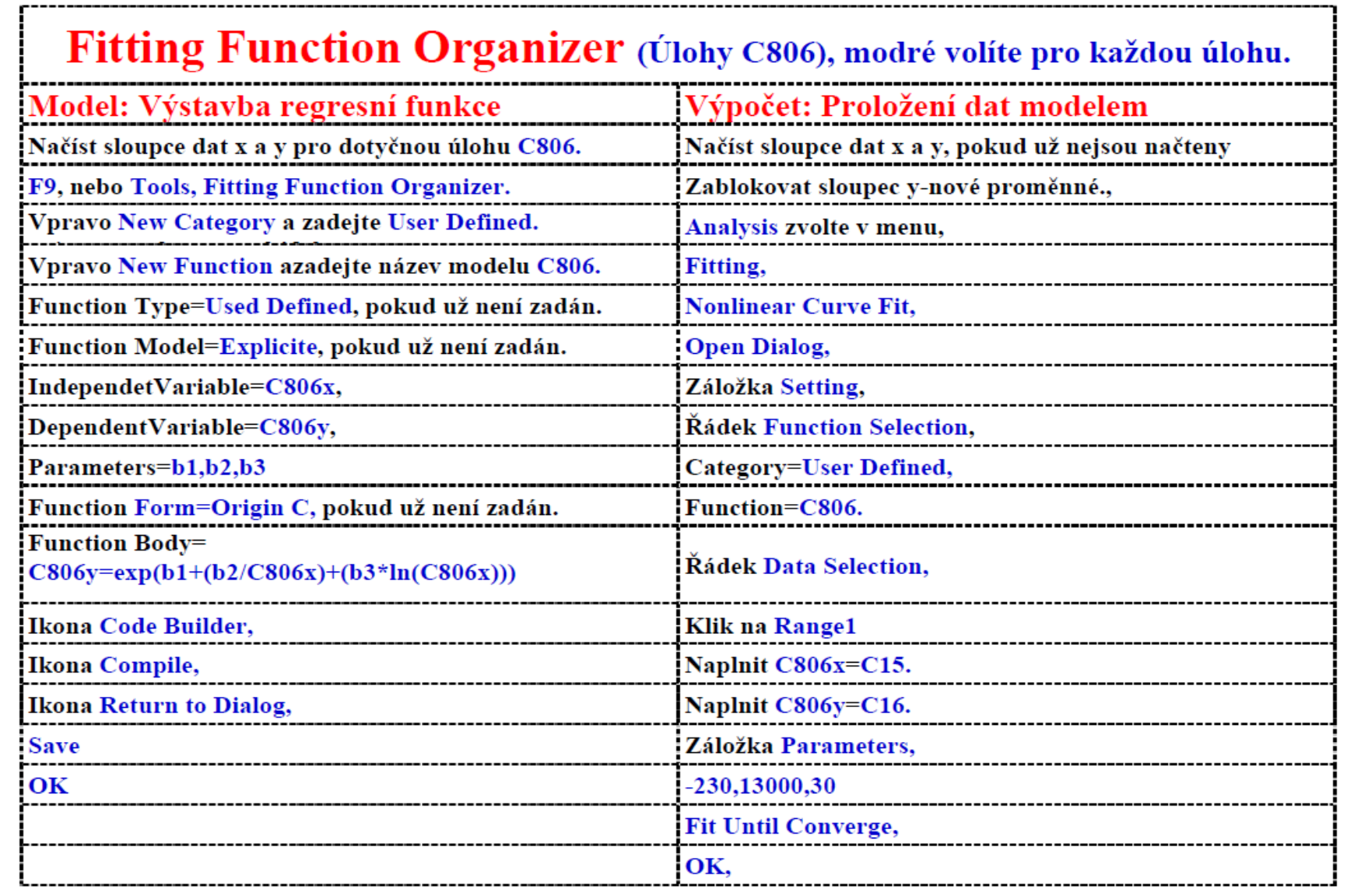

 $\Box$  0

14 @

 $\bigodot$  $\bigoplus$  109%  $\bar{\star}$ 

 $5 \mid /14 \mid$ 

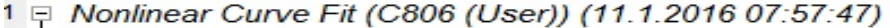

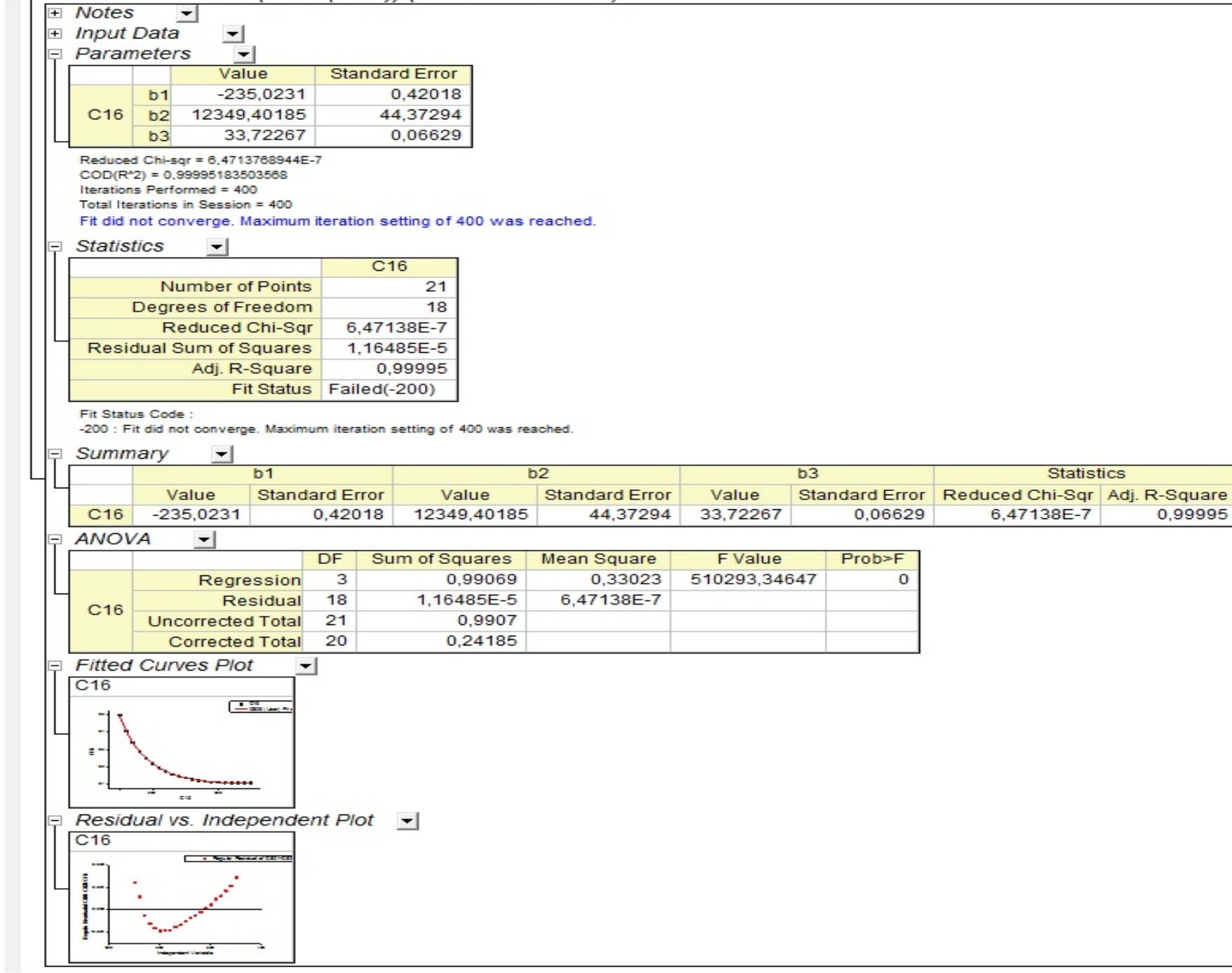
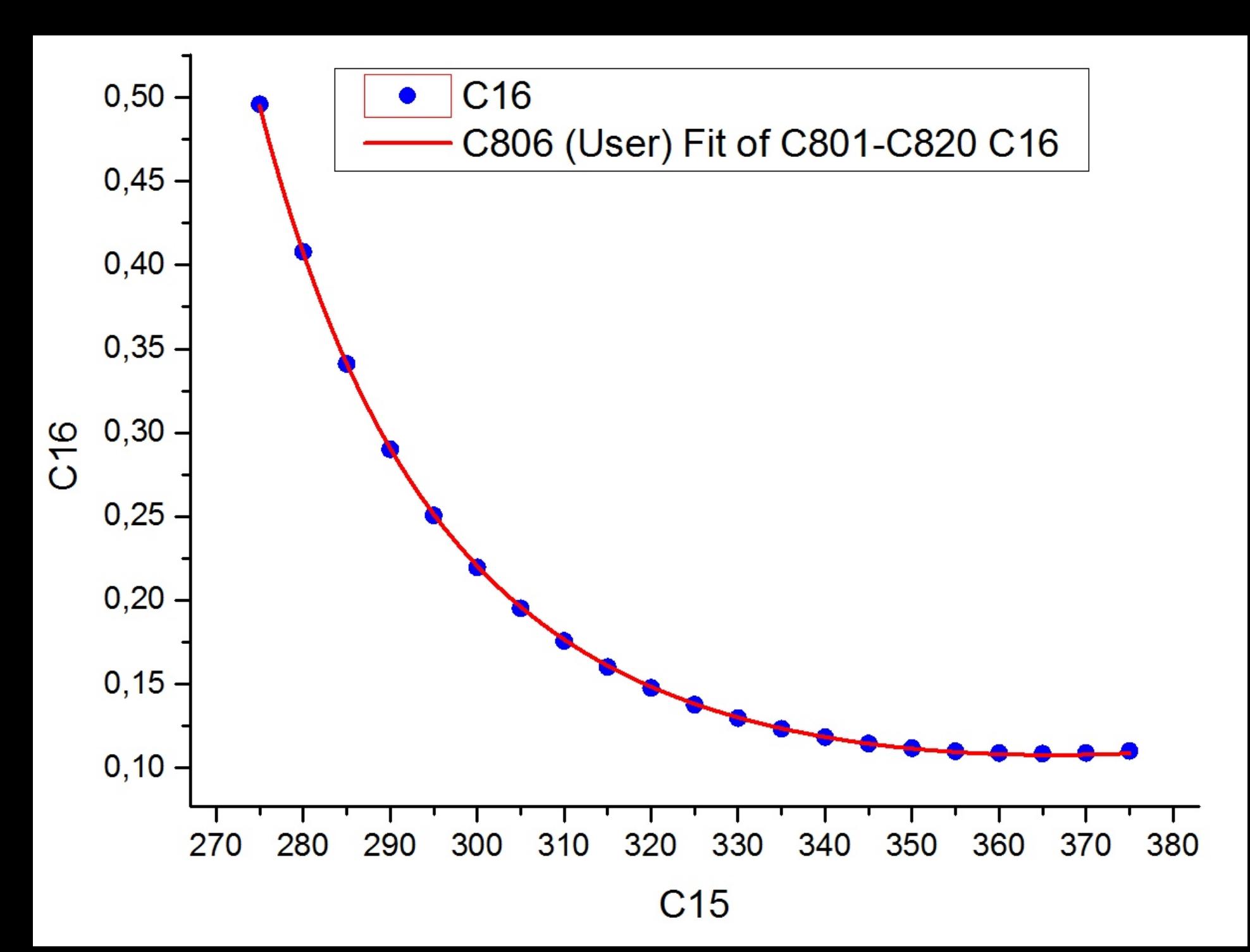

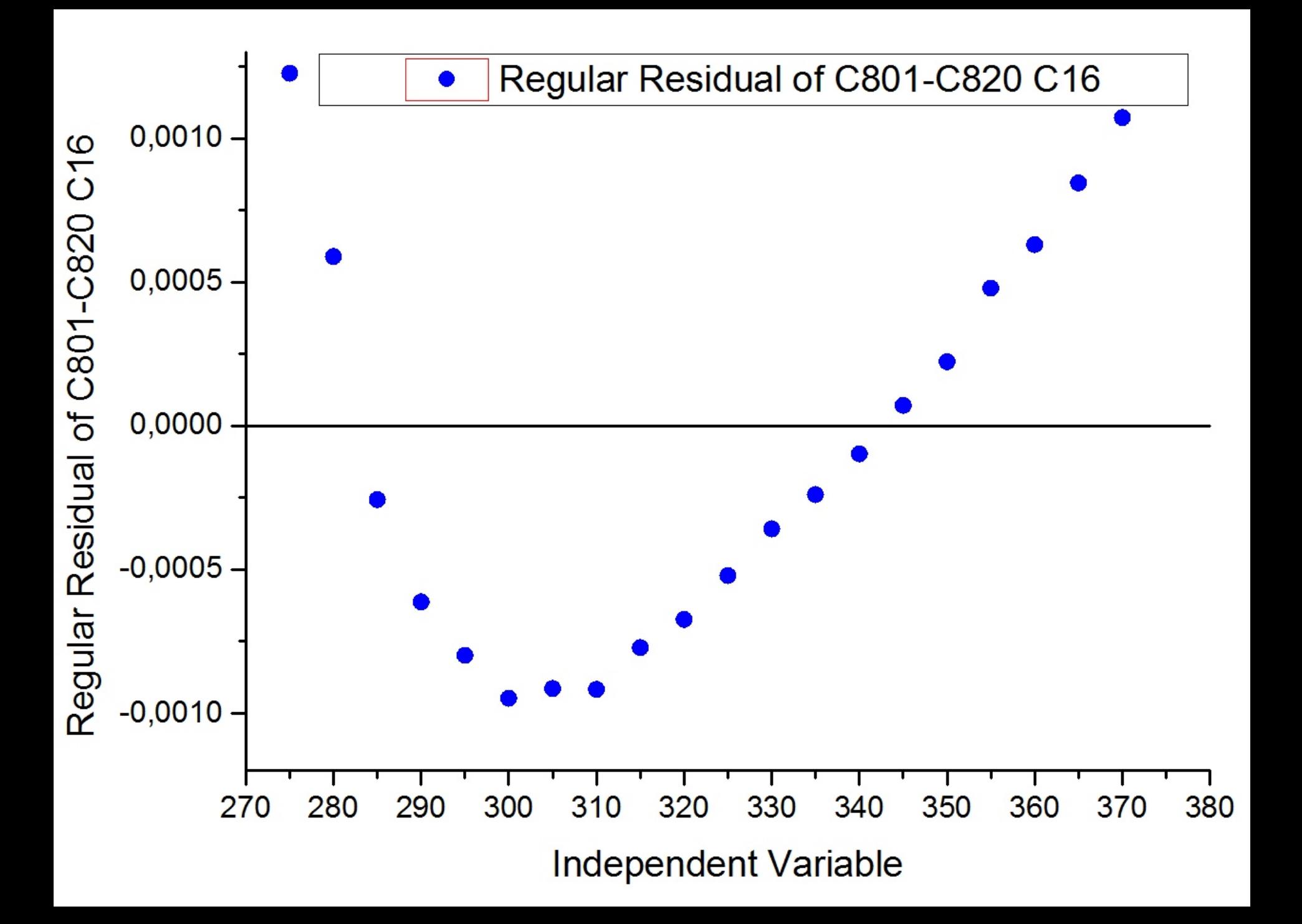

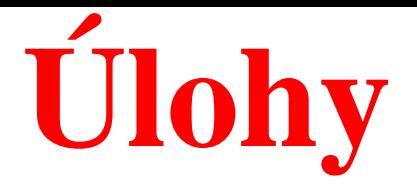

# **Kompendium 2012, Úloha C8.09a, str. 788,**

## **Úloha C8.02** *D*

Nulté přiblížení parametrů je uvedeno.

Komentujte i spolehlivost odhadů parametrů z těsnosti proložení. Jak se provádí analýza vlivných bodů? Rozeberte postup výstavby nelineárního regresního modelu.

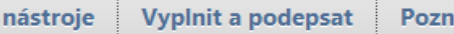

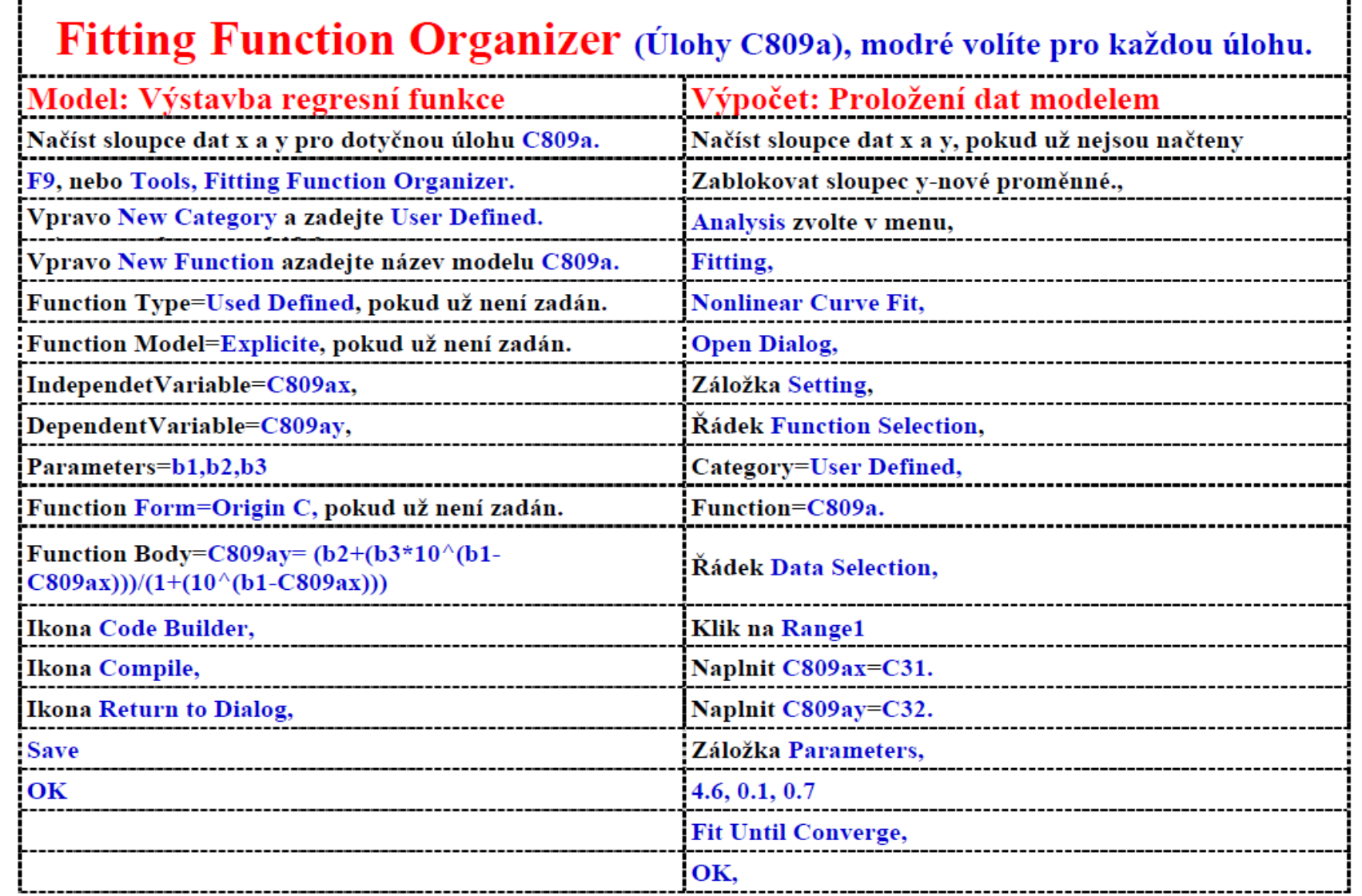

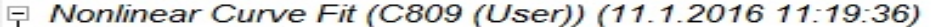

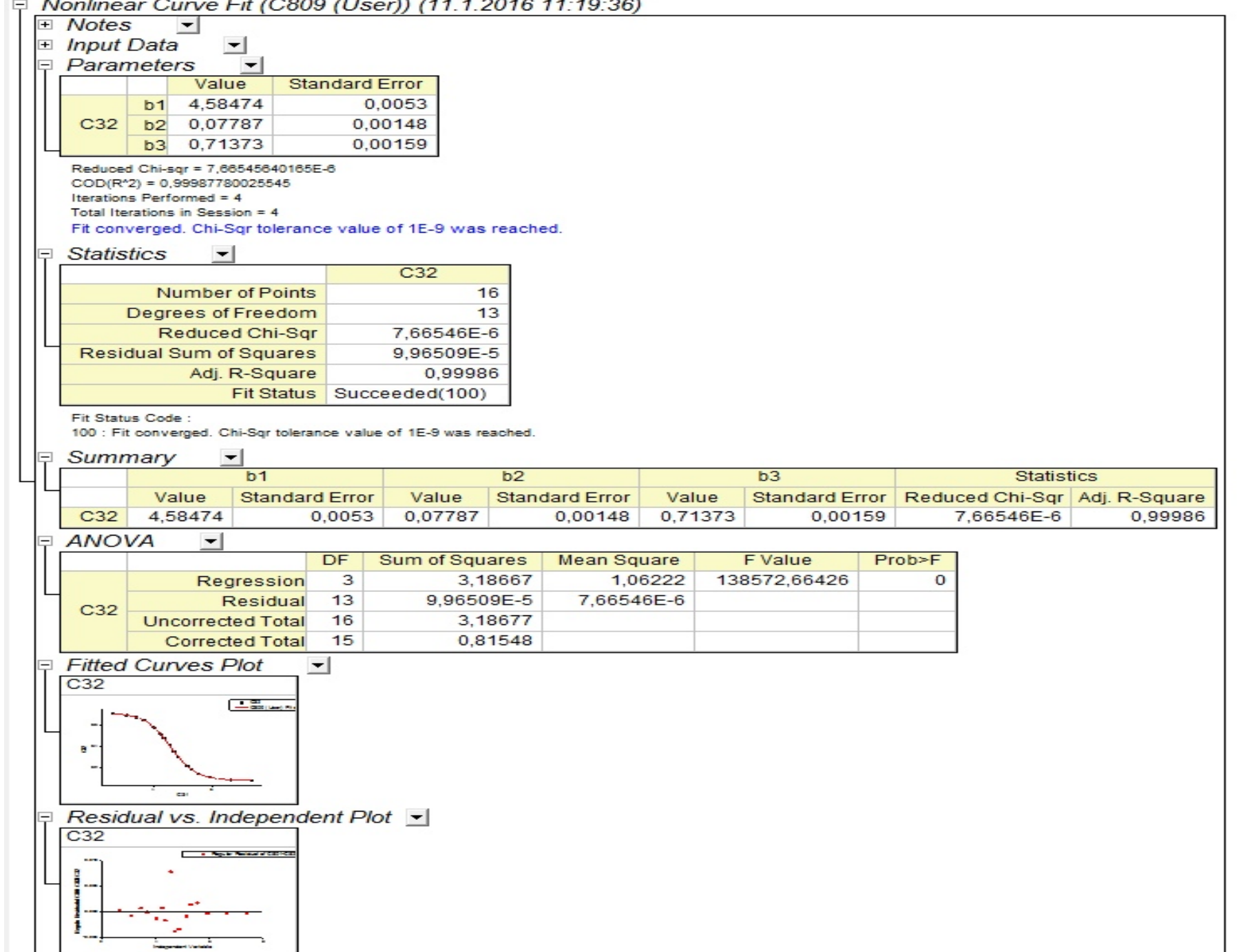

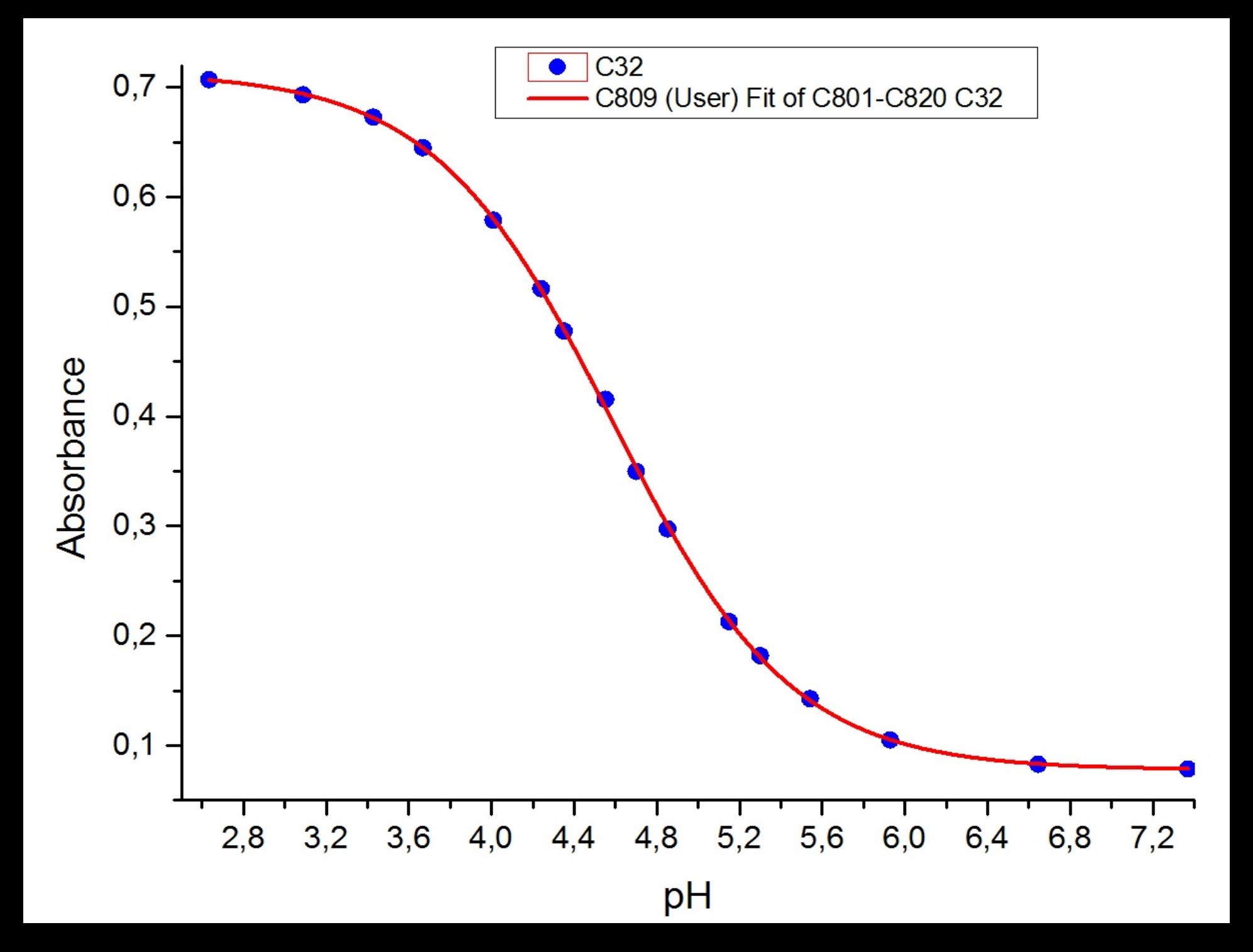

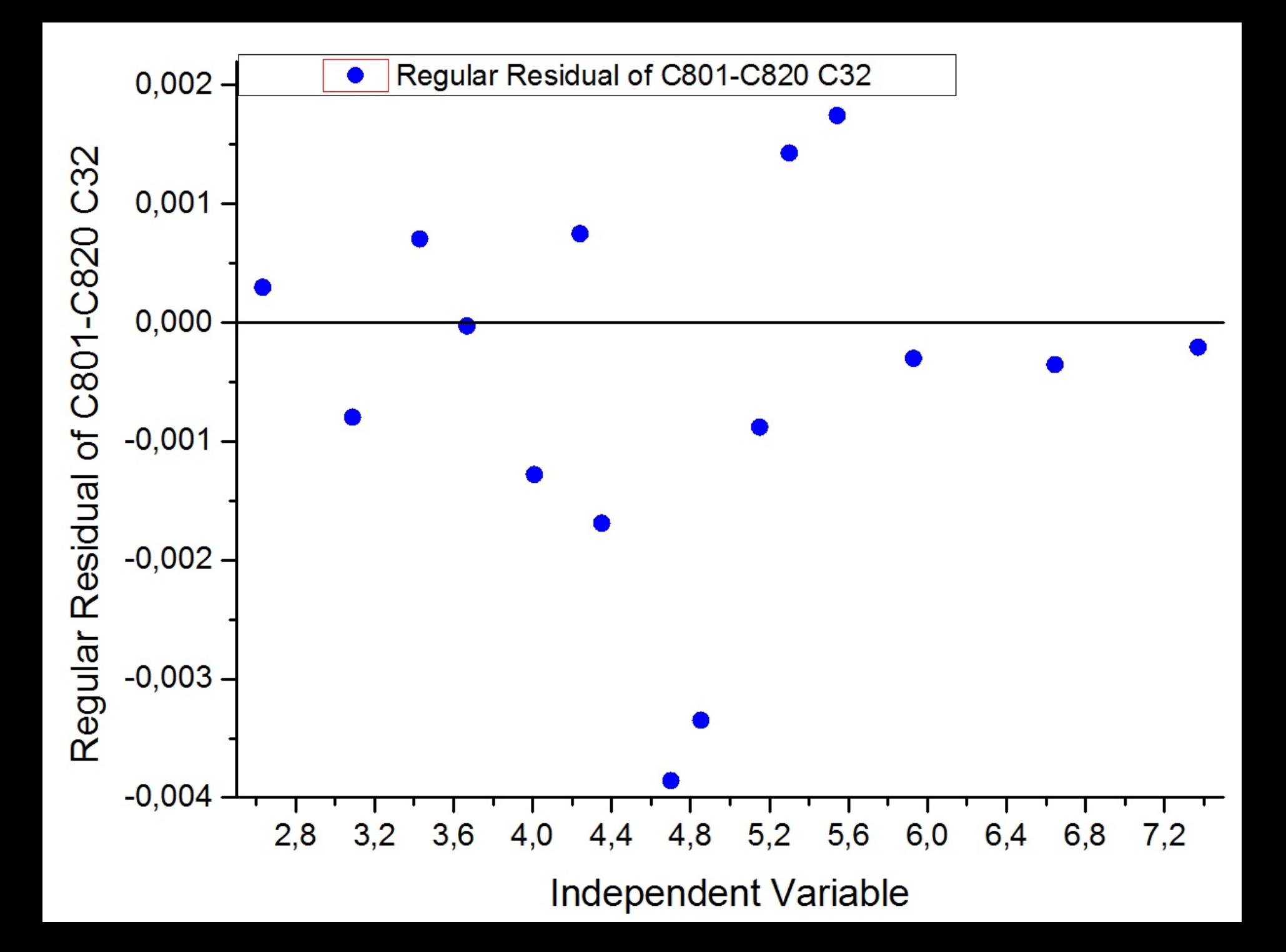

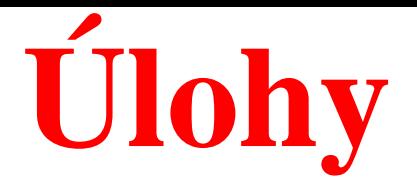

# **Kompendium 2012, Úloha C8.09b, str. 788,**

## **Úloha C8.02** *D*

Nulté přiblížení parametrů je uvedeno.

Komentujte i spolehlivost odhadů parametrů z těsnosti proložení. Jak se provádí analýza vlivných bodů? Rozeberte postup výstavby nelineárního regresního modelu.

 $\boxed{109\%}$   $\rightarrow$ 

 $\mathord{\,\oplus }\, \mathord{\oplus }\,$ 

Pozn

Vyplnit a podepsat

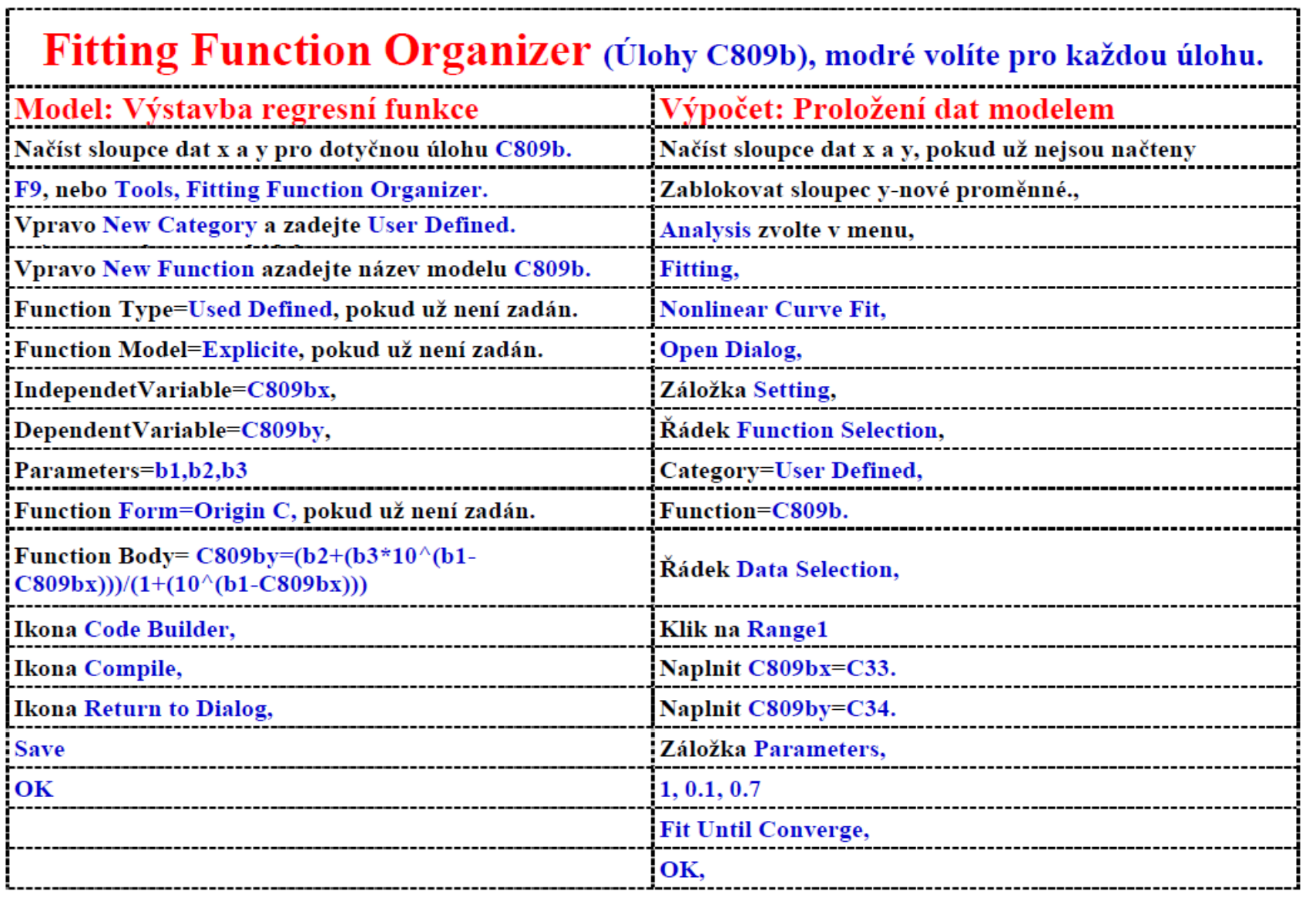

#### □ Nonlinear Curve Fit (C809 (User)) (11.1.2016 11:26:55)

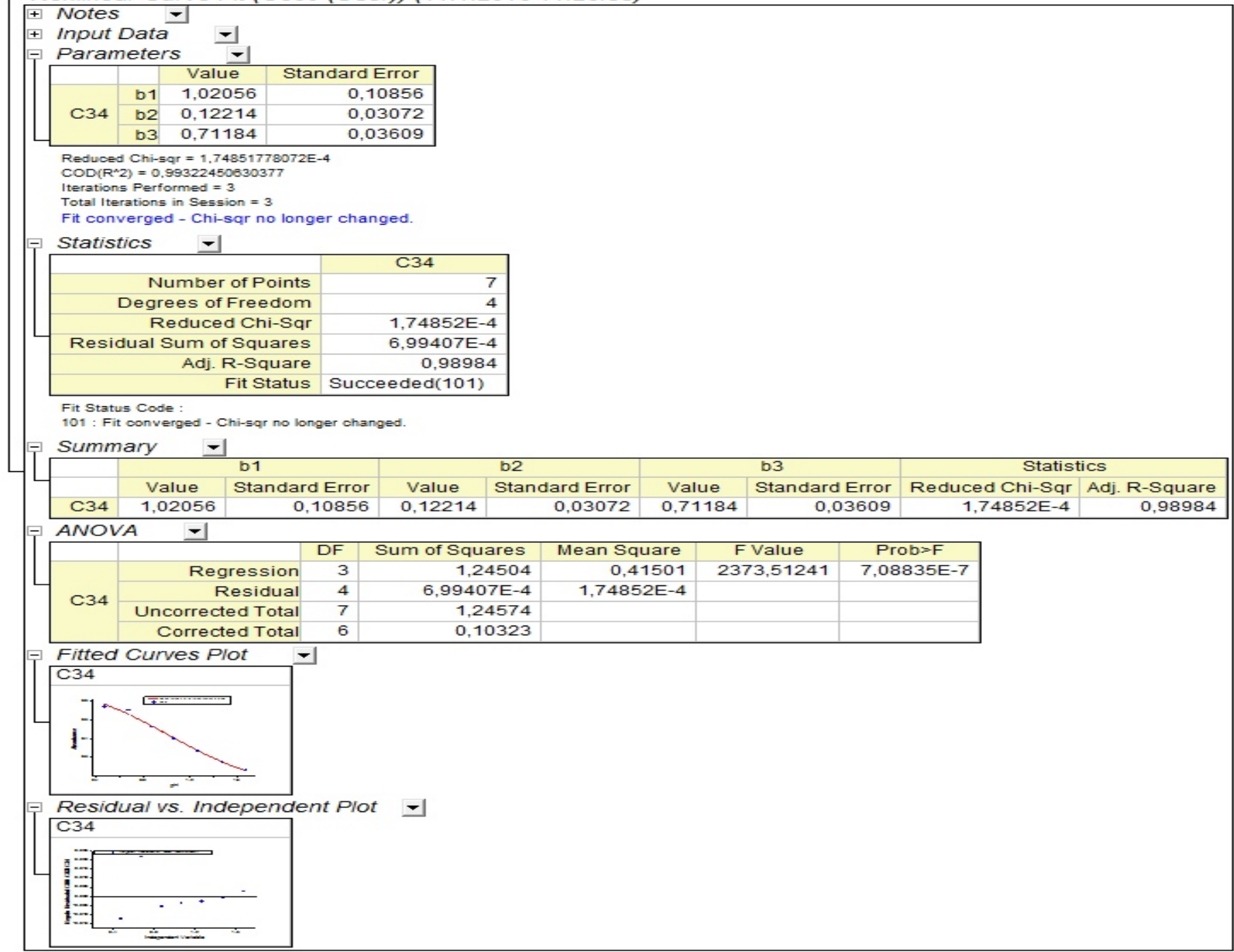

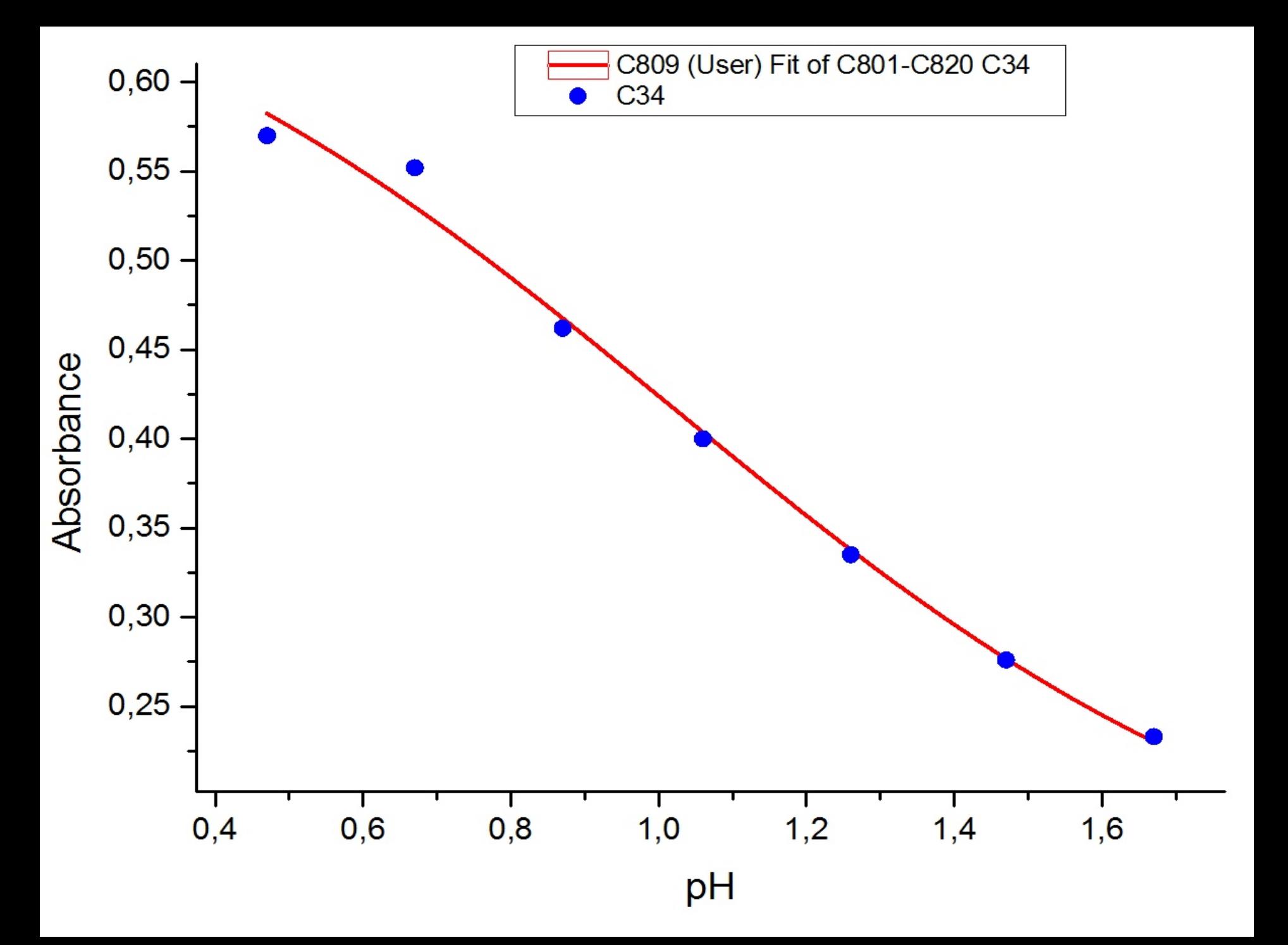

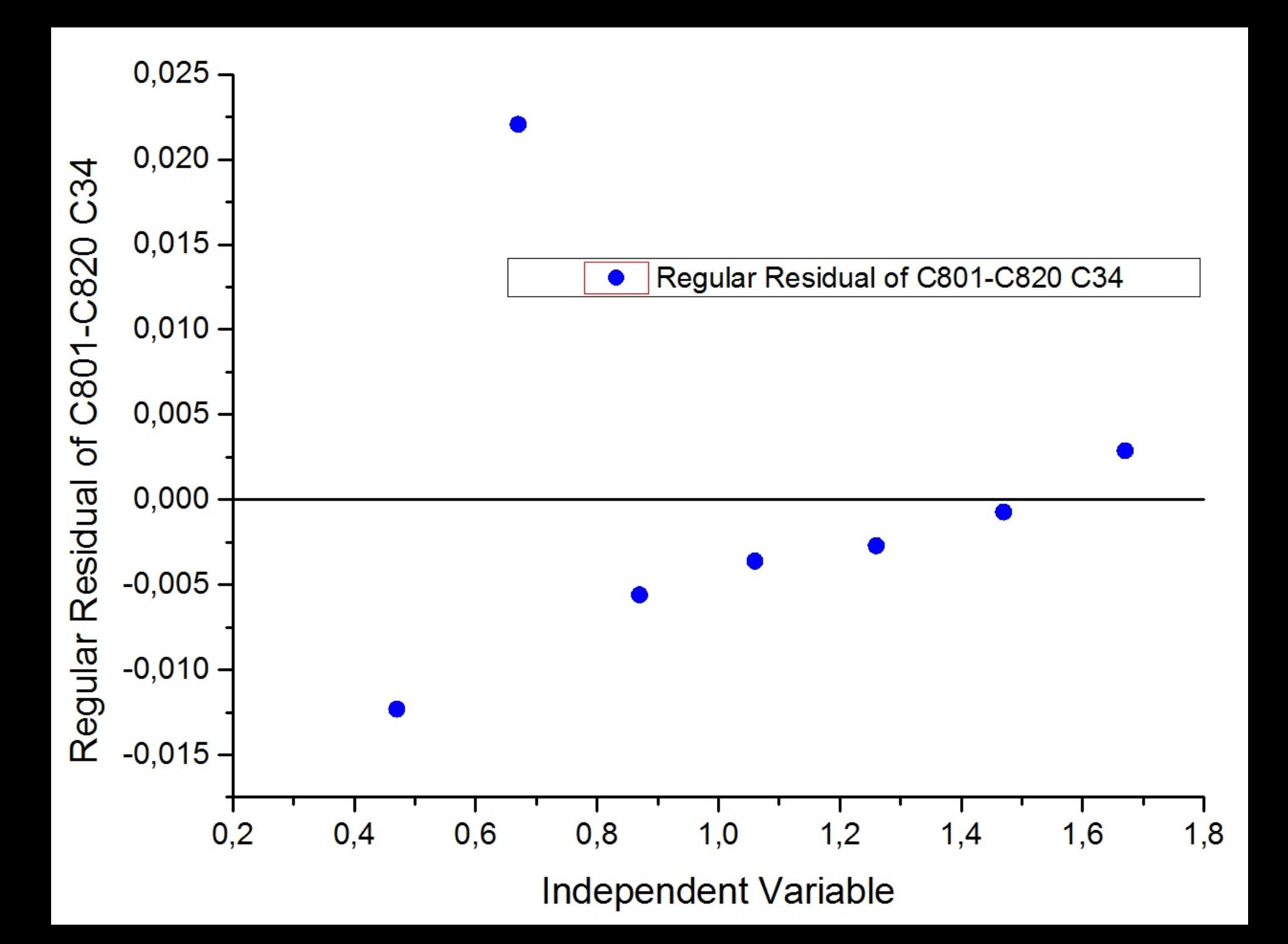

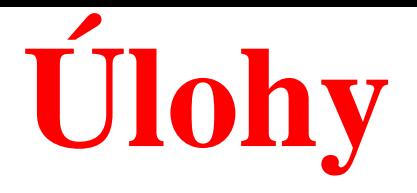

# **Kompendium 2012, Úloha C8.09c, str. 788,**

## **Úloha C8.02** *D*

Nulté přiblížení parametrů je uvedeno.

Komentujte i spolehlivost odhadů parametrů z těsnosti proložení. Jak se provádí analýza vlivných bodů? Rozeberte postup výstavby nelineárního regresního modelu.

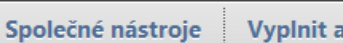

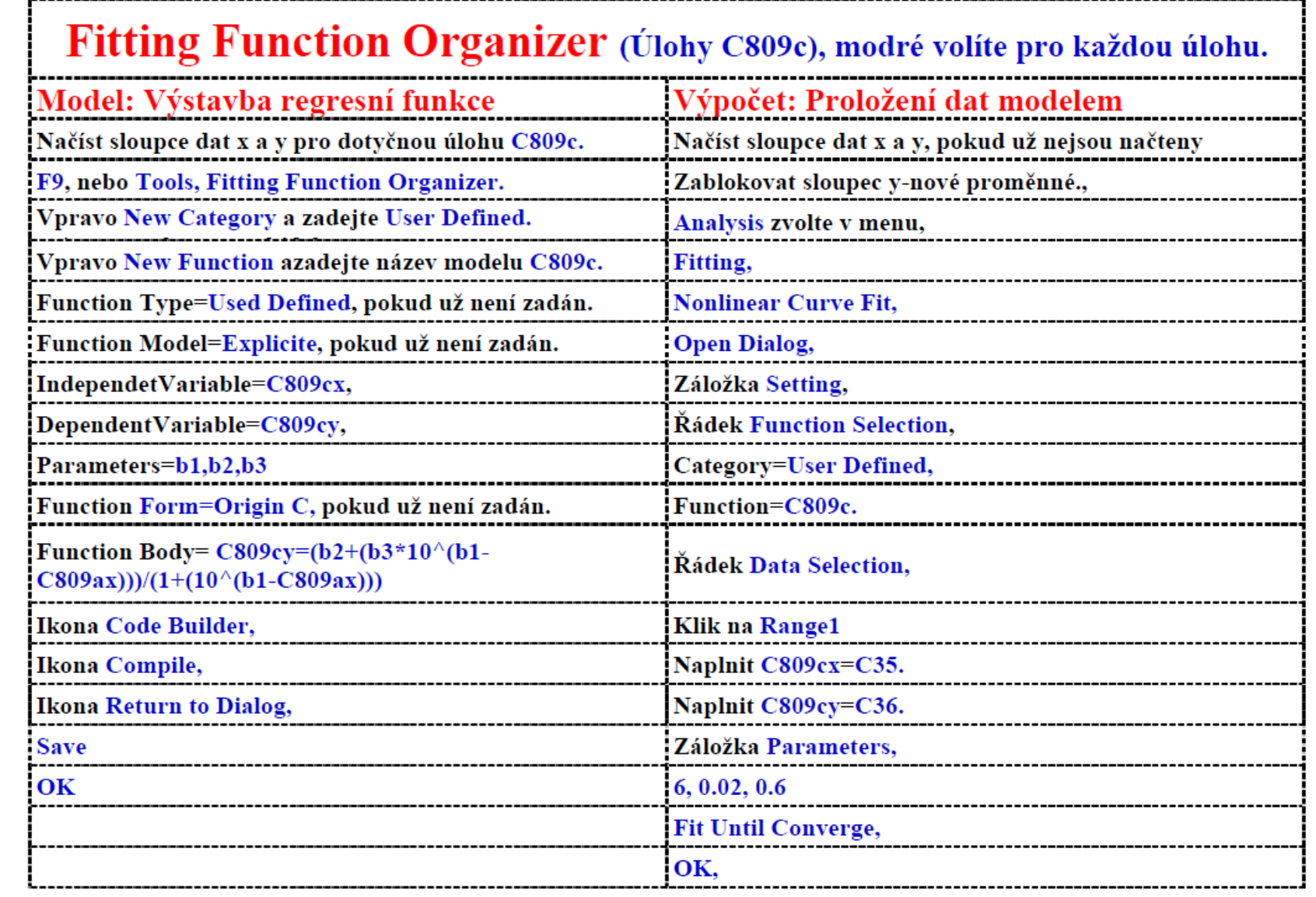

#### D Nonlinear Curve Fit (C809 (User)) (11.1.2016 11:31:14)

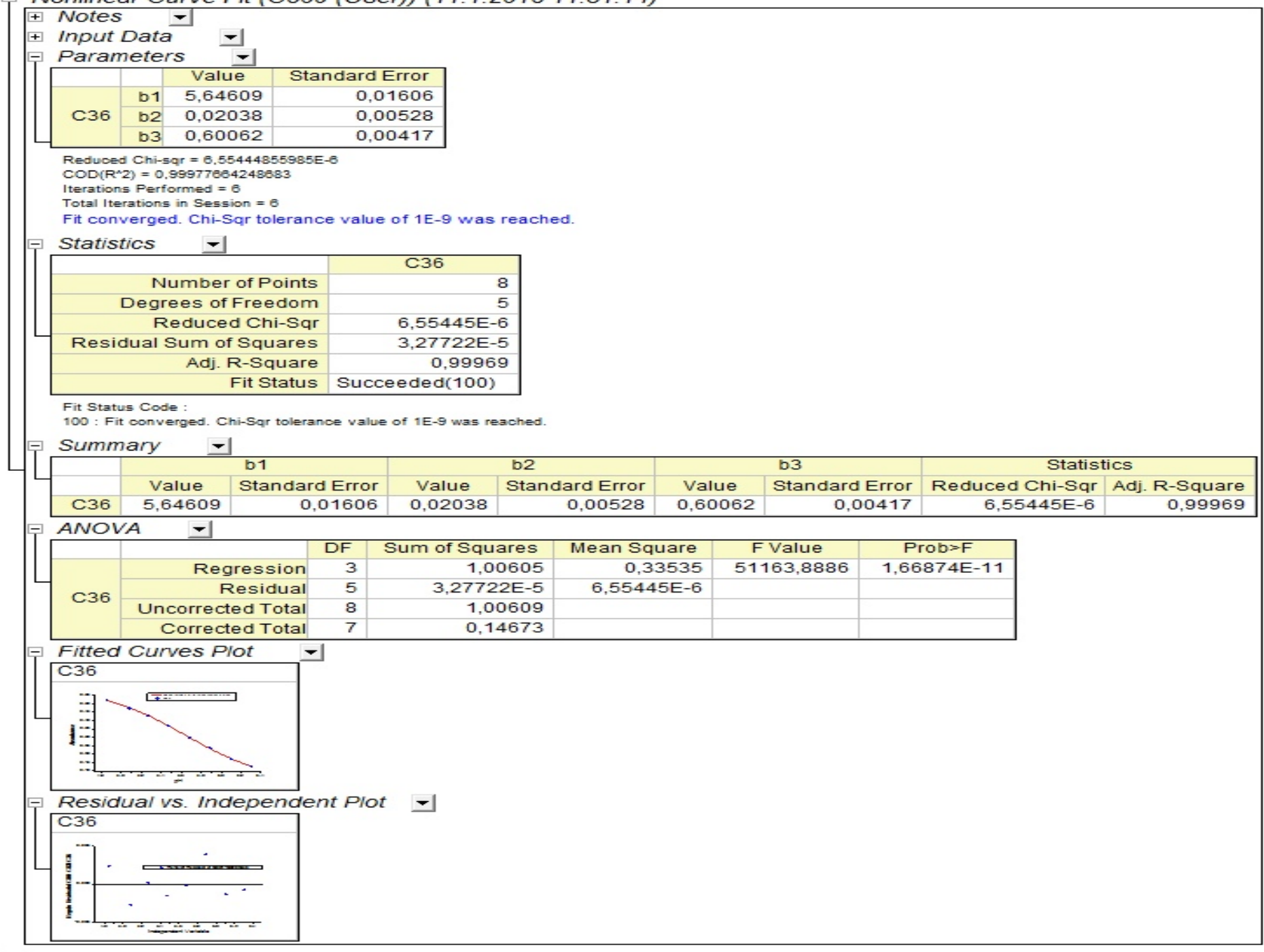

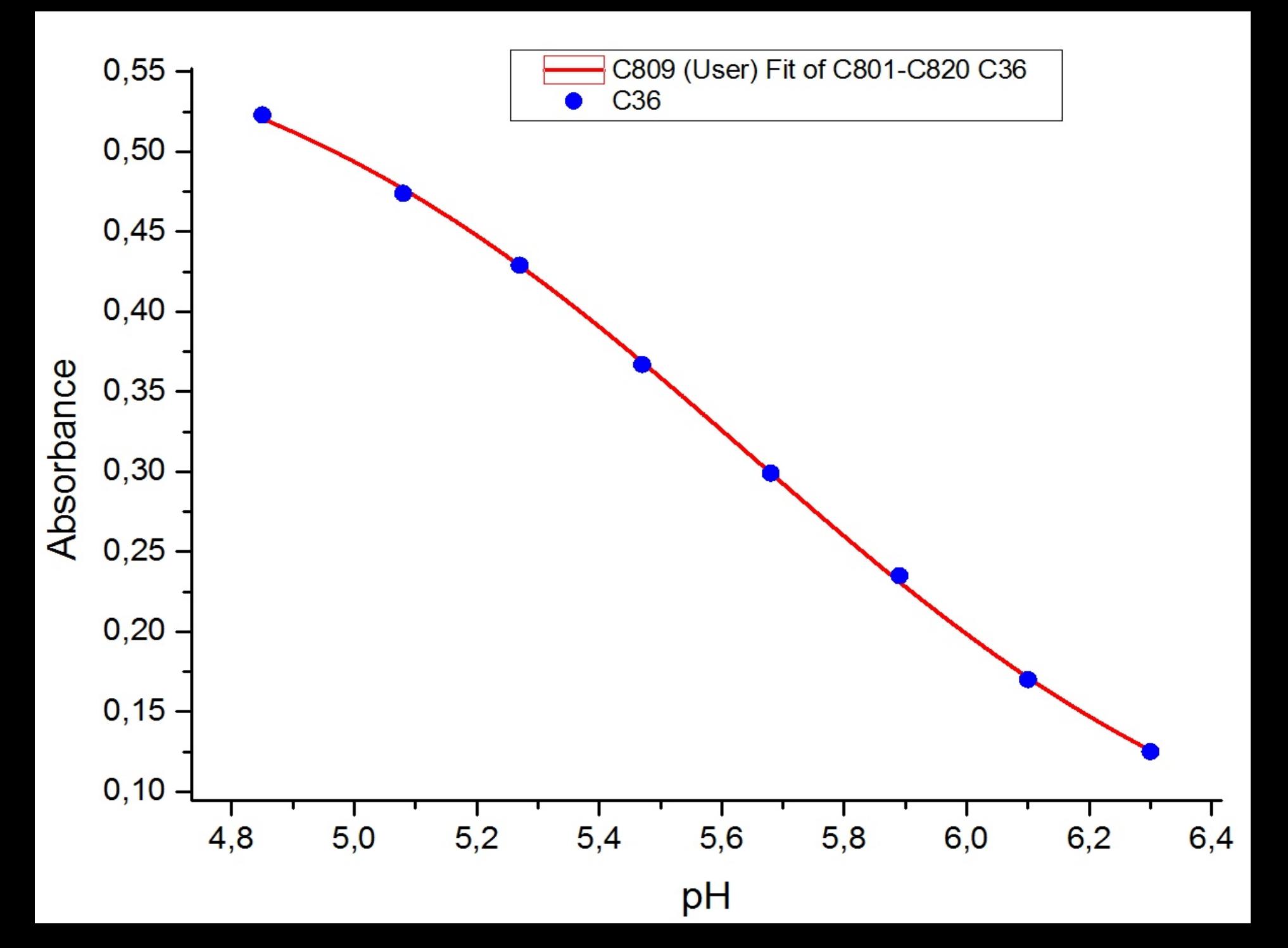

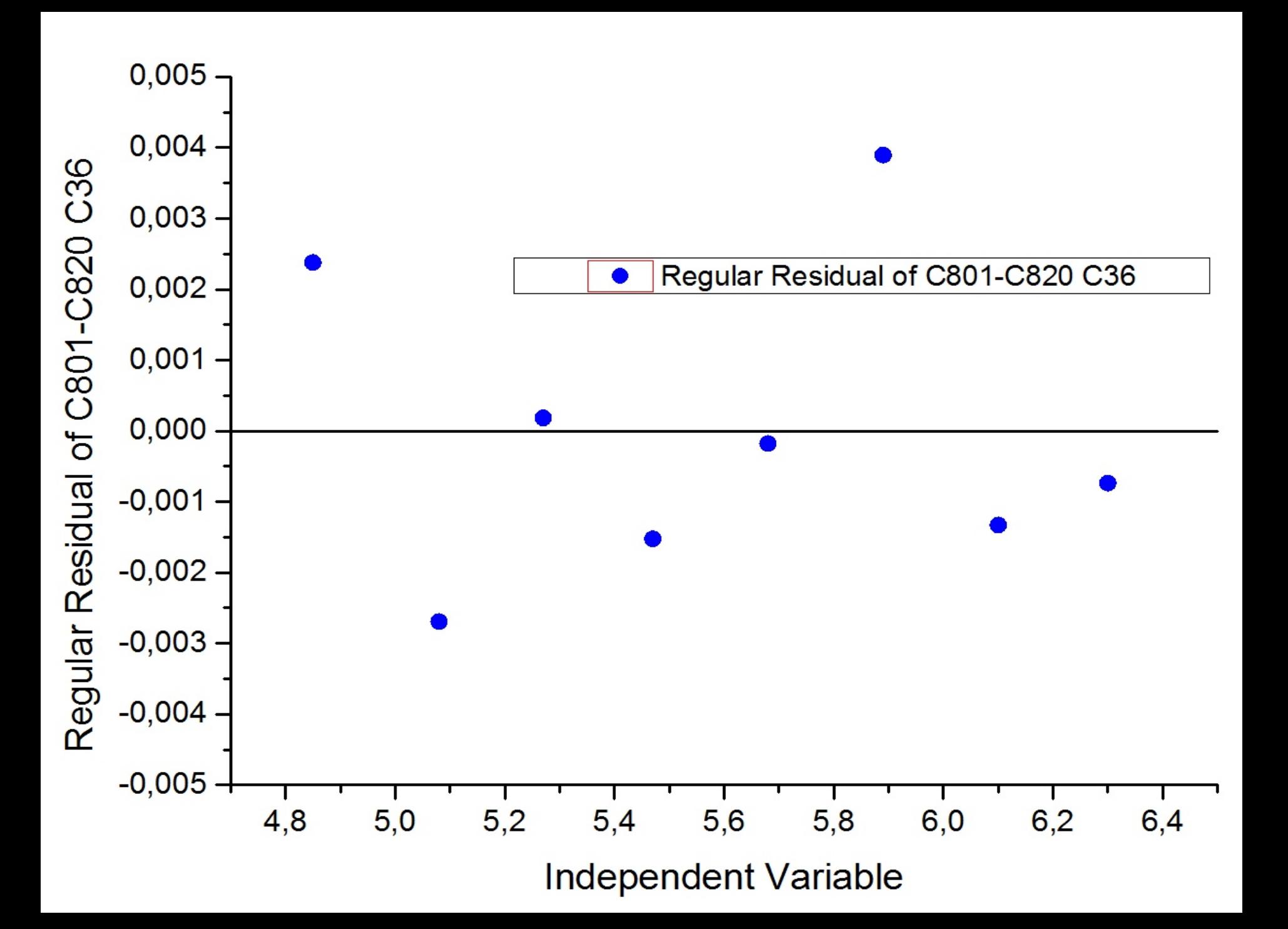

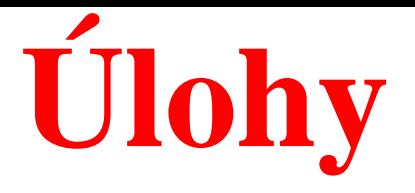

# **Kompendium 2012, Úloha E8.02a, str. 800, Model D**

### **Úloha E8.02a** *D*

Nulté přiblížení parametrů je uvedeno.

Komentujte i spolehlivost odhadů parametrů z těsnosti proložení. Jak se provádí analýza vlivných bodů? Rozeberte postup výstavby nelineárního regresního modelu.

Pozn

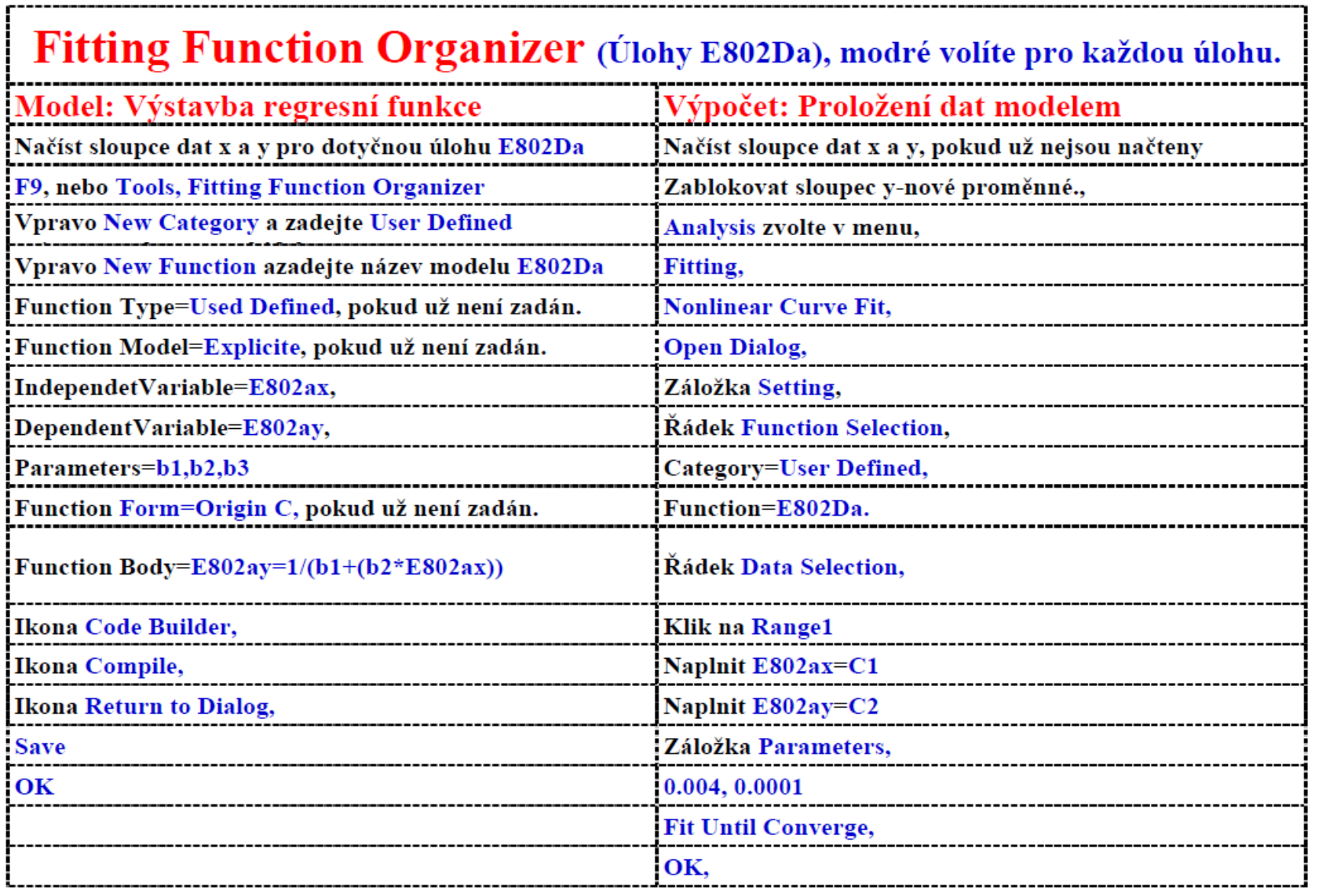

#### $\boxed{1}$  <br> (0  $\boxed{0}$  ) (0  $\boxed{0.9\%$   $\boxed{\phantom{0}}$  )  $\boxed{109\%}$   $\boxed{\phantom{0}}$  )  $\boxed{1.0\%}$  $\boxed{10}$  / 14

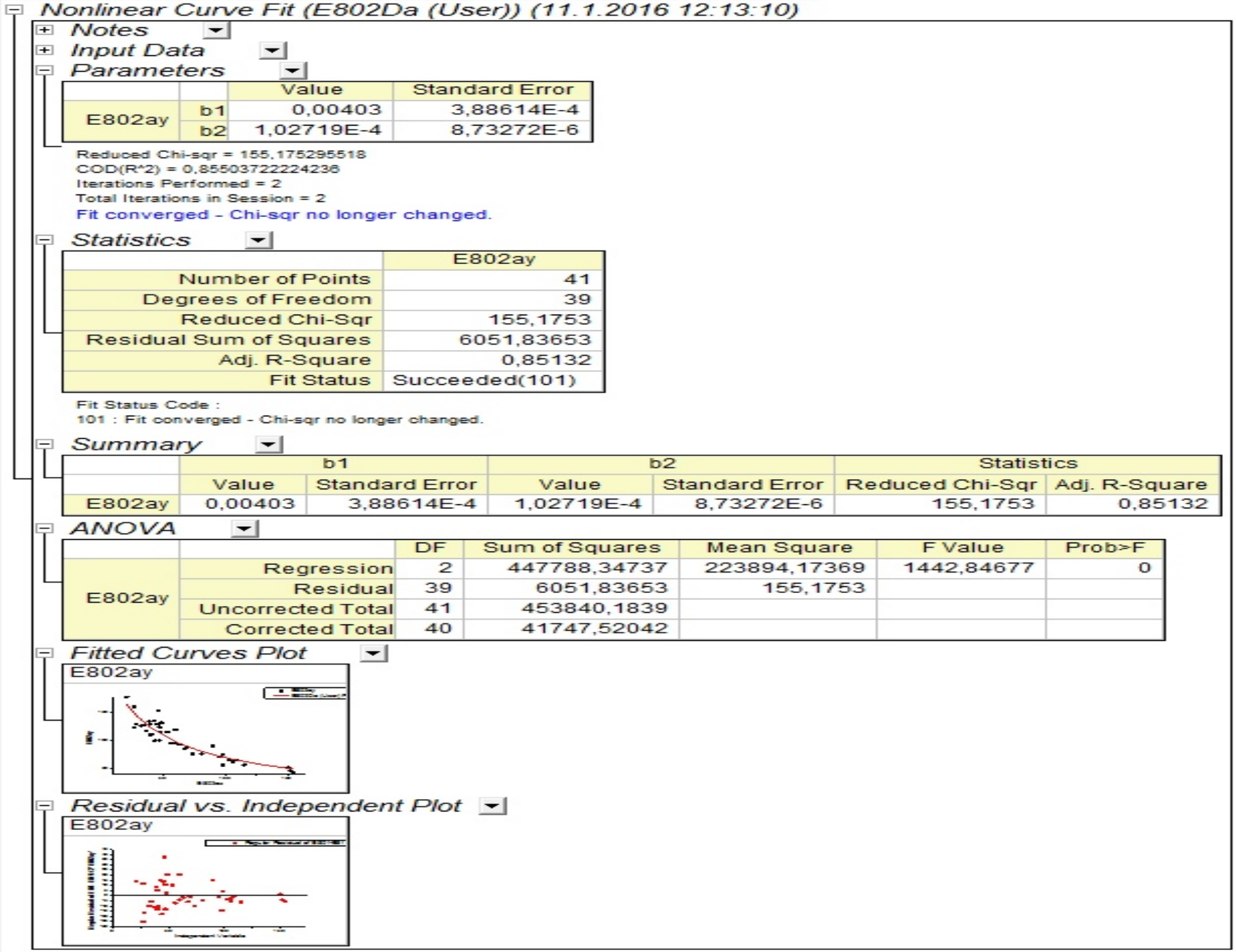

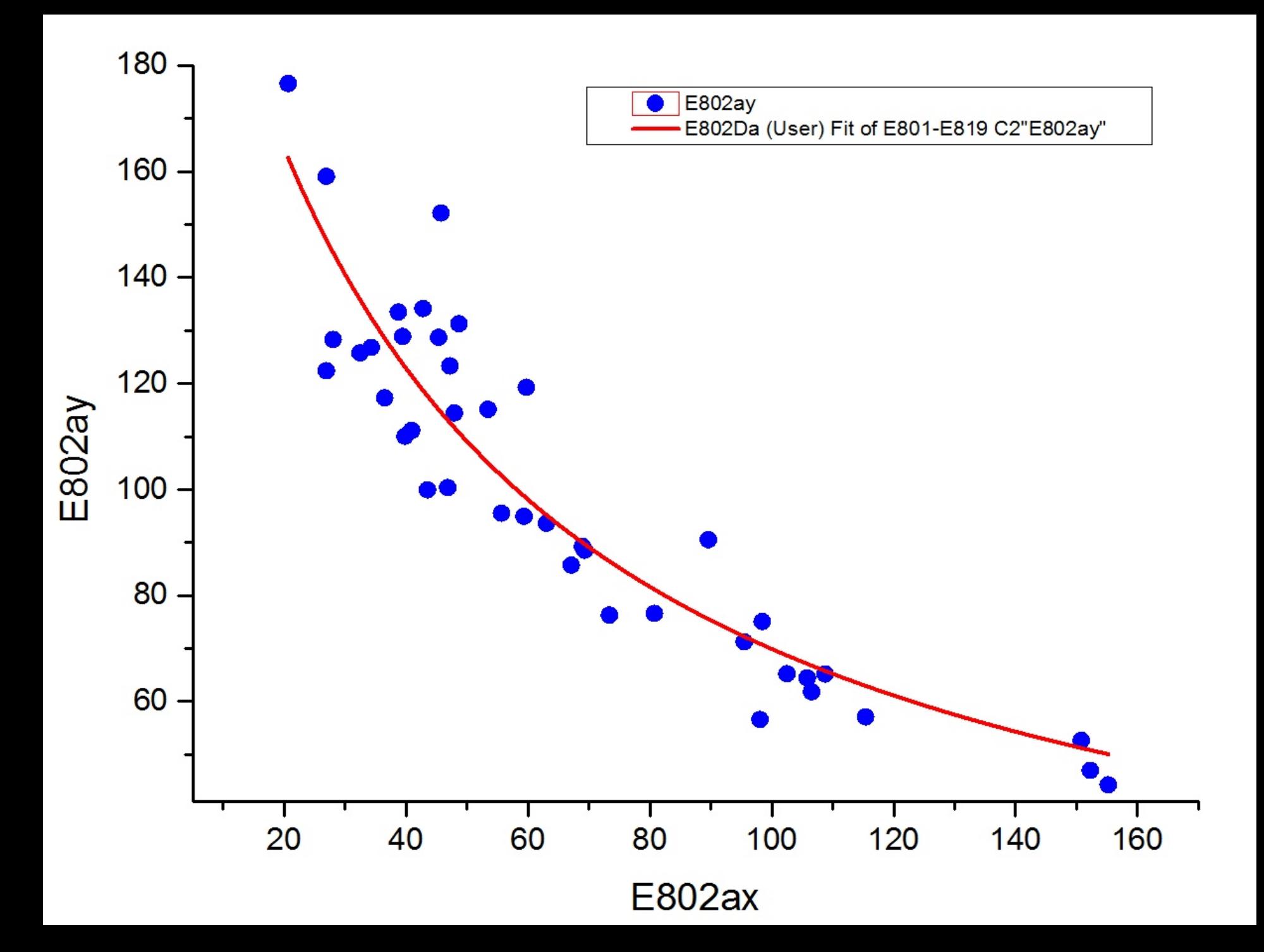

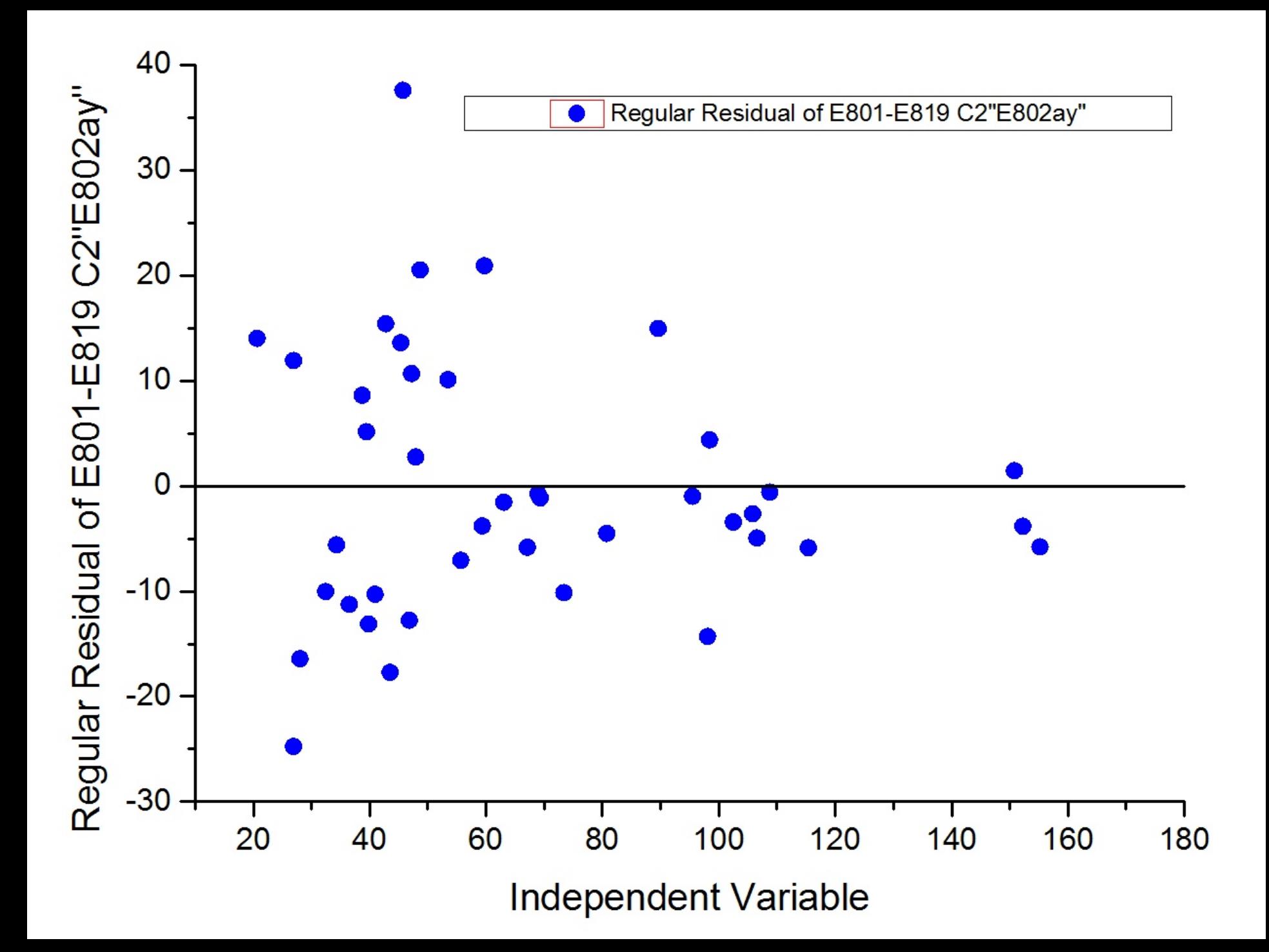
